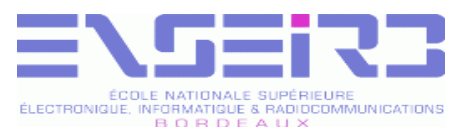

## Programmation impérative

#### Programmation avancée en langage C

F. Pellegrini **FNSFIRB** 

Ce document est copiable et distribuable librement et gratuitement à la condition expresse que son contenu ne soit modifié en aucune façon, et en particulier que le nom de son auteur et de son institution d'origine continuent à y figurer, de même que le présent texte.

© 2005 F. Pellegrini 1

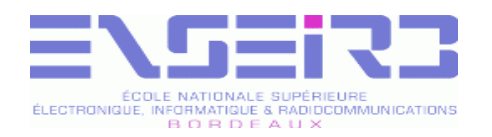

# Débogage (1)

- Plus des quatre cinquièmes du temps de programmation ne concernent pas l'écriture de nouvelles lignes mais le débogage des lignes déjà écrites
- Rendre plus efficace le débogage est donc essentiel d'un point de vue économique
- Des outils adaptés existent, mais s'ils ne sont pas disponibles sur la machine sur laquelle le programme est lancé, il faut recourir à des techniques plus rustiques

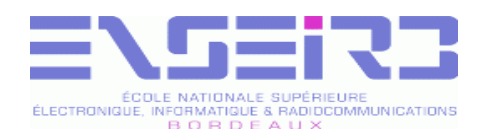

# Débogage (2)

- Parmi les symptômes de bogues les plus courants, on trouve :
	- Débordements de tableaux  $\mathbf{r}$ 
		- Chaînes de caractères y compris
		- Dans la pile ou dans le tas (erreurs en retour de fonction ou lors des appels de fonctions gérant la mémoire)
		- Problèmes supplémentaires avec l'allocation dynamique
	- Lectures de zones mémoire non initialisées
		- Y compris les pointeurs
	- Utilisation d'espace mémoire dynamique déjà libéré
		- Déjà réutilisé ou en voie de réutilisation

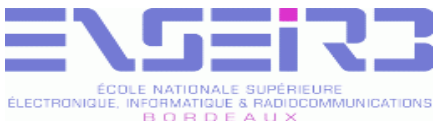

## Débogage « au printf »  $(1)$

- Pour avoir une idée précise du moment où un programme plante, il est possible de l'instrumenter au moyen de fonctions à effets de bord
- Le « printf » est le moyen le plus classique
	- Simple et facile à mettre en œuvre
	- Flexible

On peut faire afficher ce que l'on veut

Sorties à l'écran ou dans un fichier (redirection)

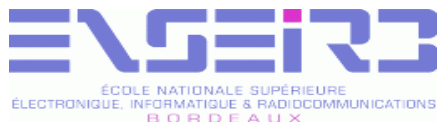

## Débogage « au printf »  $(2)$

- Il existe deux flots de sortie standard
	- stdout : sortie standard
		- Associé au descripteur de fichiers 0
		- Bufferisée : les données sont écrites dans une zone tampon, et sont effectivement transmises au système :
			- A la fin de chaque ligne si la destination est un terminal
			- Lorsque le tampon est plein si la destination est un fichier
		- Améliore l'efficacité des programmes
	- stderr : sortie standard d'erreur
		- Associé au descripteur de fichiers 2
		- Non bufferisée : les données écrites sont immédiatement transmises au système pour affichage immédiat

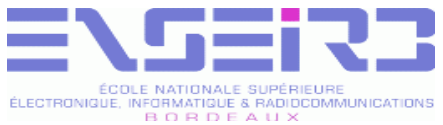

## Débogage « au printf »  $(3)$

- $\cdot$  Il ne faut donc pas utiliser «  $\gamma$  printf » mais « fprintf (stderr, ...) »
	- Sinon, des messages écrits avec printf peuvent ne pas encore avoir été effectivement envoyés au système lorsque le programme se plante
	- On peut croire que le programme s'est planté en amont de l'endroit où il s'est effectivement planté
	- La commande de redirection shell est différente
- © 2005 F. Pellegrini 6 du tampon de sortie standardOn peut également utiliser la fonction « fflush (stdout) » pour forcer la vidange

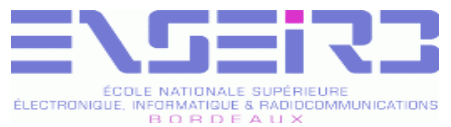

# Débogage symbolique

- Le débogage « au printf » est un processus souvent long et fastidieux
	- Comme on ne sait pas vraiment ce que l'on cherche, on génère souvent de grosses masses de traces avant d'y partir à la pêche aux indices
- L'idéal est de pouvoir regarder s'exécuter le programme, au niveau du code source, comme si on l'exécutait « à la main », et de pouvoir contrôler pas à pas la mise à jour des variables
	- Débogage « symbolique », au niveau du code source

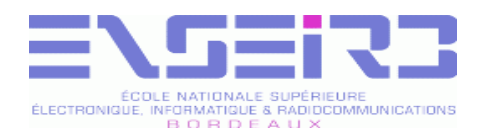

## Gdb (1)

- Débogueur symbolique
- Permet à l'utilisateur :
	- D'examiner de façon symbolique, au niveau du code source, les valeurs des variables et du pointeur d'instructions d'un processus ayant terminé anormalement

**Données extraites du fichier core du processus** 

D'exécuter pas à pas, de façon interactive, un processus actif, et d'agir sur le contenu de ses variables

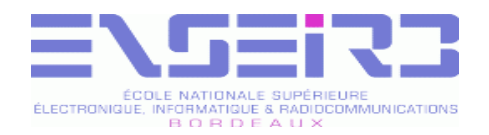

## Gdb (2)

- Pour que le débogueur symbolique puisse connaître de façon explicite le nom et le type de toutes les entités manipulées par le programme, il faut compiler les programmes avec l'option -g , qui ajoute une table des symboles à la fin de l'exécutable
- Pour que les numéros de lignes affichés correspondent bien aux lignes du code source, il faut désactiver les optimisations de code, avec l'option  $-00$  (ou au plus  $-01$ )

% gcc -g -O0 brol.c -o brol

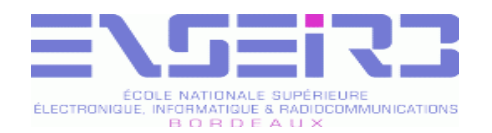

Gdb (3)

```
© 2005 F. Pelleg
        rini \bullet 1
#include <stdlib.h>
int
f () {
  int i;
 i = getuid() return (i); }
int
main (void) {
  int i;
  int ids[2];
  char buf[10];
 ids[0] = f();
 for (i = 0; i < 10; i +) printf (": ");
  scanf ("%s", buf);
  printf ("Votre uid est %d\n", ids[0]); }
```
brol.c

0

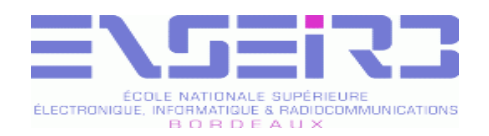

### Gdb (4)

• Pour lancer le débogueur, on préfixe le nom du programme avec le nom de la commande gdb

% gdb brol

- Pour analyser le fichier core produit par le plantage d'un programme, on donne le nom du fichier core en deuxième argument
- % gdb brol core.1558
	- Pour autoriser la création de fichiers core, il faut parfois paramétrer le shell
- % unlimit coredumpsize

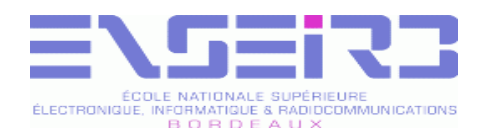

## Gdb (5)

- Principales commandes :
	- r  $run$  [arguments] : (re)lance le programme
	- ^C : rend la main à Gdb
	- $\bullet$  c (« continue ») : reprend l'exécution du programme
	- $s \propto s$  (« step ») : exécute la ligne courante, en rentrant dans les appels de fonctions
	- n (« next ») : exécute la ligne courante, sans entrer dans les appels de fonctions
	- u (« unroll ») : exécute jusqu'à la sortie de la boucle

 $\odot$  2005 F. Pellegrini 12  $\textbf{f}$  f (« finish ») : exécute jusqu'au retour de la fonction

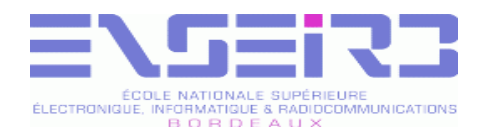

## Gdb (6)

- break [nom | ligne] : positionne un point d'arrêt au début de la fonction ou du numéro de ligne donnés
- cond numéro condition : définit une condition associée au point d'arrêt de numéro donné
- dis | ena numéro : désactive ou réactive le point d'arrêt de numéro donné
- watch zone : définit un point de surveillance sur la zone de mémoire donnée
- del numéro : supprime le point d'arrêt ou de surveillance de numéro donné

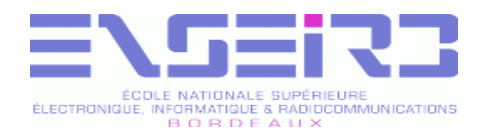

## Gdb (7)

- where : affiche la pile des contextes d'appel
- up | down [nombre] : remonte ou descend d'un ou de plusieurs contextes dans la pile d'appel
- p entité [@nombre] : affiche l'entité donnée, ou le nombre donné d'entités consécutives en commençant à partir de l'adresse de la première entité
- set entité = valeur : remplace la valeur courante de l'entité par la valeur donnée
- call fonction (paramètres) : exécute l'appel de la fonction donnée et renvoie le résultat. Si la fonction provoque une erreur, le programme ne peut continuer

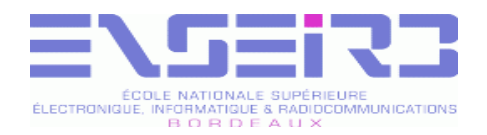

## Gdb (8)

- dir répertoire : ajoute le répertoire à la liste des répertoires dans lesquels Gdb cherchera les fichiers sources
- help : affiche une aide succinte
	- Sous-rubriques par type de fonction
- **quit : termine l'exécution de Gdb**

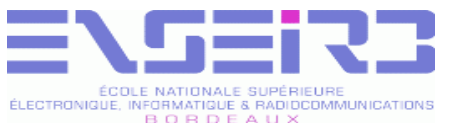

# Erreurs avec l'allocation dynamique (1)

- L'allocation dynamique est un mécanisme fragile
	- Blocs libres et occupés chaînés par des pointeurs situés avant et après chaque bloc, facilement corrompus en cas d'écriture en dehors des bornes
	- Pas de vérifications de cohérence afin de conserver l'efficacité des routines
- Les erreurs peuvent n'être détectées que longtemps après l'instruction qui les cause
- $\odot$  2005 F. Pellegrini 16 **Segmentation fault dans un malloc parce que le** free précédent s'est fait sur un bloc corrompu

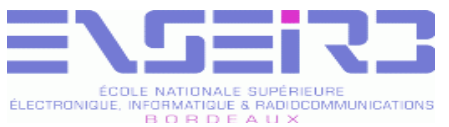

# Erreurs avec l'allocation dynamique (2)

- Existence de bibliothèques et d'outils destinés à détecter les erreurs d'accès à la mémoire
	- Bibliothèques de gestion mémoire instrumentées  $\mathcal{L}_{\mathcal{A}}$ pour détecter les écritures en dehors des bornes
		- Nécessité de compiler spécifiquement avec ces bibliothèques ou positionnement de variables d'environnement pour certaines autres (variable MALLOC\_CHECK sous Linux)
	- Outils de vérification dynamique de chaque accès mémoire lors de l'exécution
		- Nécessitent le plus souvent une compilation particulière
		- Exemples : Valgrind, Purify ...

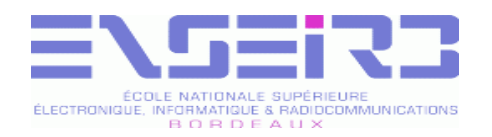

## Valgrind (1)

- Banc de test d'exécution de programmes
- Permet de détecter les erreurs d'exécution et/ou de réaliser un profilage de code
- Basé sur un émulateur de langage machine, qui interprète pas à pas chaque instruction du programme binaire et peut effectuer un certain nombre de vérifications
	- Lent à exécuter car émulation de chaque instruction
	- Besoin de rechercher des jeux de test les plus petits possibles

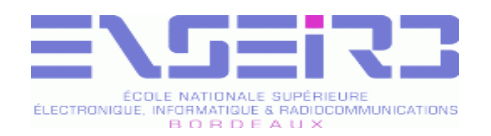

## Valgrind (2)

- Différentes fonctions de test prédéfinies (appelées « outils ») peuvent être appliquées
- Outils disponibles :
	- memcheck : vérification mémoire poussée
		- Utilisation de mémoire non initialisée, accès en dehors des blocs mémoires alloués ou de la pile, accès à des zones déjà libérées, fuites mémoires, passage en paramètre de pointeurs non valides, recouvrement de zones dans les fonctions de copie mémoire, mauvaise utilisation de certaines routines de gestion de threads
	- addrcheck : version allégée de memcheck, sans le test d'accès aux zones mémoires non initialisées

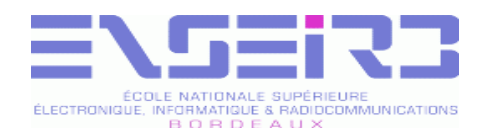

## Valgrind (3)

- cachegrind : simulateur de comportement de la hiérarchie de caches pour l'analyse poussée de performances
- massif : analyse de l'occupation du tas
- helgrind : analyse du comportement de programmes multi-threads, pour détecter les zones accédées par plusieurs tâches et non protégées par des mécanismes d'exclusion mutuelle
- Possibilité de créer ses propres fonctions outils

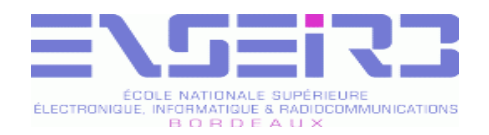

#### Valgrind (4)

Pas besoin d'instrumentation particulière du code machine, mais, comme avec Gdb, nécessité de compiler avec les options -g et -O0 pour que les numéros de lignes donnés correspondent aux lignes du code source

```
#include <stdlib.h>
int
main (void)
{
  int * x = malloc (10 * sizeof (int));
  x[10] = 0;}
```

```
% gcc -g -O0 brol.c -o brol
```
brol.c

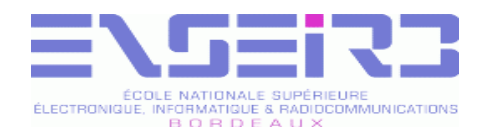

## Valgrind (5)

Lors de l'exécution sous Valgrind, des messages d'avertissement sont générés à la volée pour chaque erreur potentielle détectée, puis à la fin pour les fuites mémoire

```
% valgrind --leak-check=yes brol
...
```

```
==4739== Invalid write of size 4
==4739== at 0x80483BA: main (brol.c:6)
==4739== Address 0x1BA46050 is 0 bytes after a block of size
40 alloc'd
==4739== at 0x1B8FF896: malloc (vg_replace_malloc.c:149)
= ==4739== by 0x80483AD: main (brol.c:5)
...
40 bytes in 1 blocks are possibly lost in loss record 1 of 1
==4739== at 0x1B8FF896: malloc (vg_replace_malloc.c:149)
= ==4739== by 0x80483AD: main (brol.c:5)
```
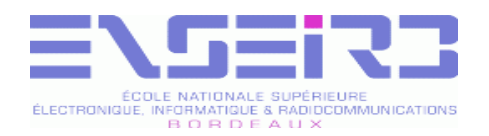

Purify (1)

- Logiciel de vérification des accès mémoire
- Permet de détecter les erreurs d'exécution
- Basé sur l'instrumentation du code machine généré par le compilateur afin d'y insérer des instructions de vérification des accès mémoire
	- Nécessité de disposer d'une version compatible avec le compilateur utilisé pour le développement
	- Compilation et édition de liens très lentes
	- Moyennement lent à exécuter car seules les instructions d'accès mémoire sont ralenties

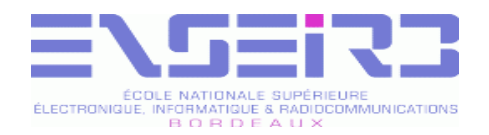

## Purify (2)

- La compilation s'effectue en préfixant le nom du compilateur avec la commande « purify »
- Nécessité de compiler avec les options -g et -O0 pour que les numéros de lignes donnés correspondent effectivement aux lignes du code source

```
% purify gcc -g -O0 brol.c -o brol
Purify 2002a.06.00 Solaris 2 (32-bit) Copyright (C) 1992-2002
Rational Software Corp. All rights reserved.
Instrumenting: crt1.o crti.o crtbegin.o ccNJa0Ew.o
libgcc.a..
libgcc_eh.a.... crtend.o crtn.o Linking
```
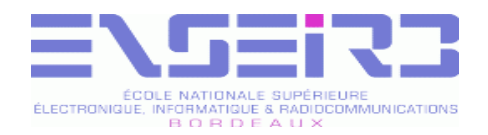

## Purify (3)

- Le programme compilé se lance naturellement
- Possibilité de lancer le programme sous débogueur
	- Fonction de point d'arrêt « purify\_stop\_here » appelée juste après chaque détection d'erreur

```
% gdb ./brol
GNU gdb 4.17
Copyright 1998 Free Software Foundation, Inc.
...
(gdb) break purify_stop_here
Breakpoint 1 at 0x50ff4
(gdb)
```
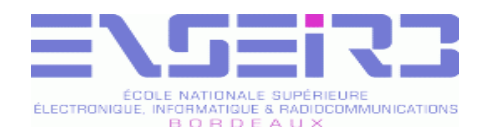

#### Purify (4)

#### Possibilité d'inspecter le code à chaque erreur

```
(gdb) run
ABW: Array bounds write:
  * This is occurring while in:
       main [ccNJa0Ew.ol
       _start [crt1.o]
  * Writing 4 bytes to 0x83990 in the heap.
  * Address 0x83990 is 1 byte past end of a malloc'd block at
0x83968 of 40 bytes.
  * This block was allocated from:
       malloc [rtlib.o]
       main [ccNJa0Ew.ol
       _start [crt1.o]
Breakpoint 1, 0x50ff4 in purify stop here ()
(gdb) up
#1 0x54b78 in main () at brol.c:6
\sqrt{6} \sqrt{x} \sqrt{10} = 0;
```
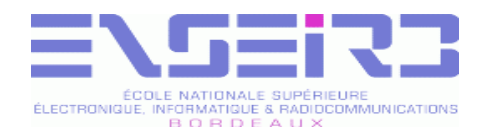

## Purify (5)

#### Analyse des fuites mémoire à la fin

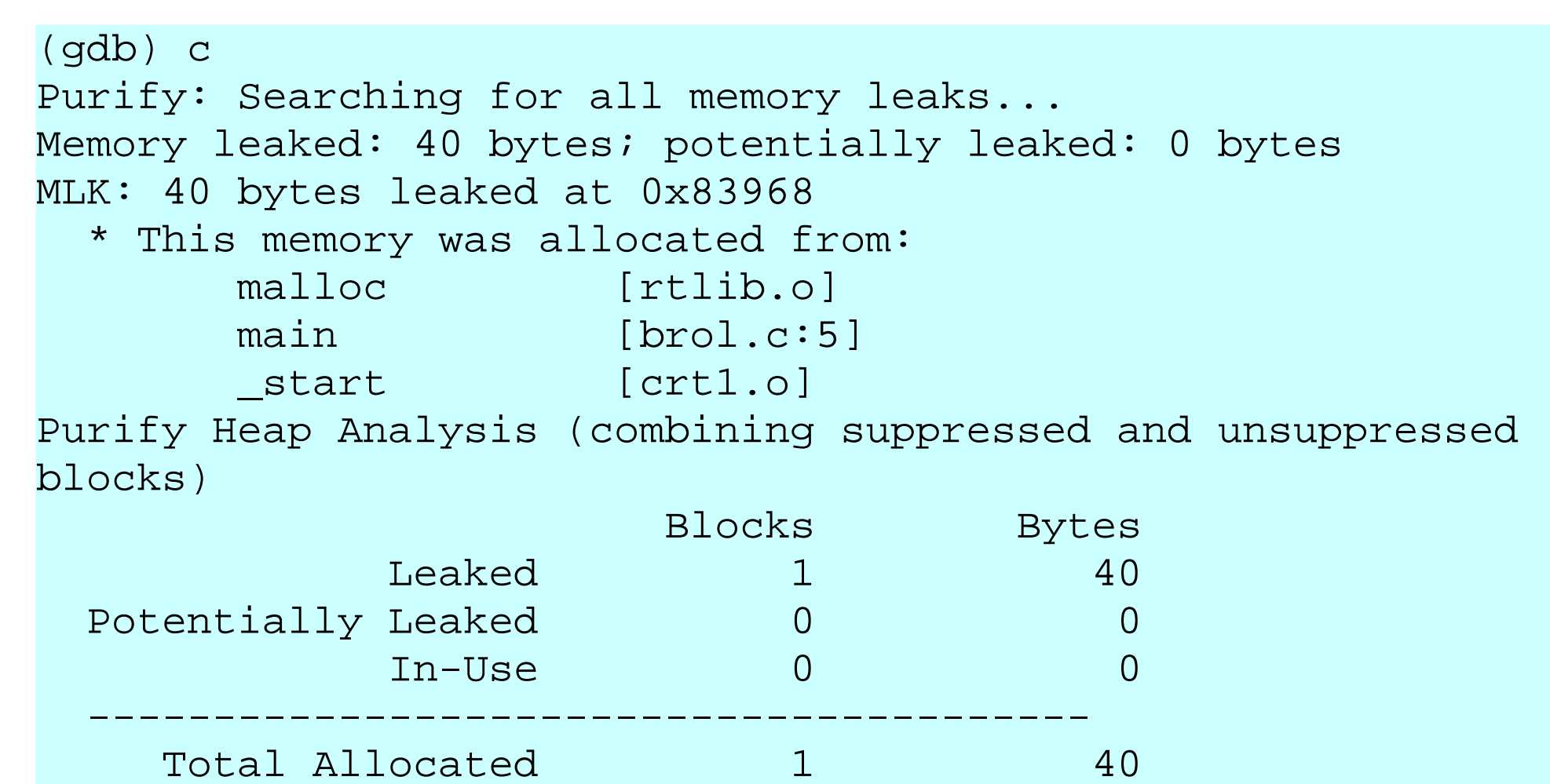

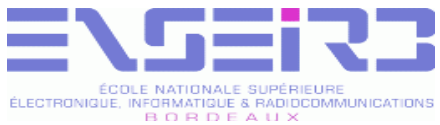

# Compilation multi-fichiers (1)

- Trois étapes distinctes s'enchaînent au cours de la compilation
	- Pré-traitement du code source (cpp)
		- **Inclusion de sous-fichiers**
		- Remplacement de macros
	- Compilation du code source pré-traité (cc)
		- On a un fichier objet pour chaque fichier source compilé
	- $\blacksquare$  Édition de liens (1d)
		- Fusion de tous les fichiers objets pour créer le programme binaire exécutable

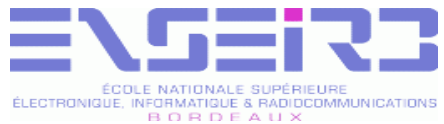

# Compilation multi-fichiers (2)

Schéma réel

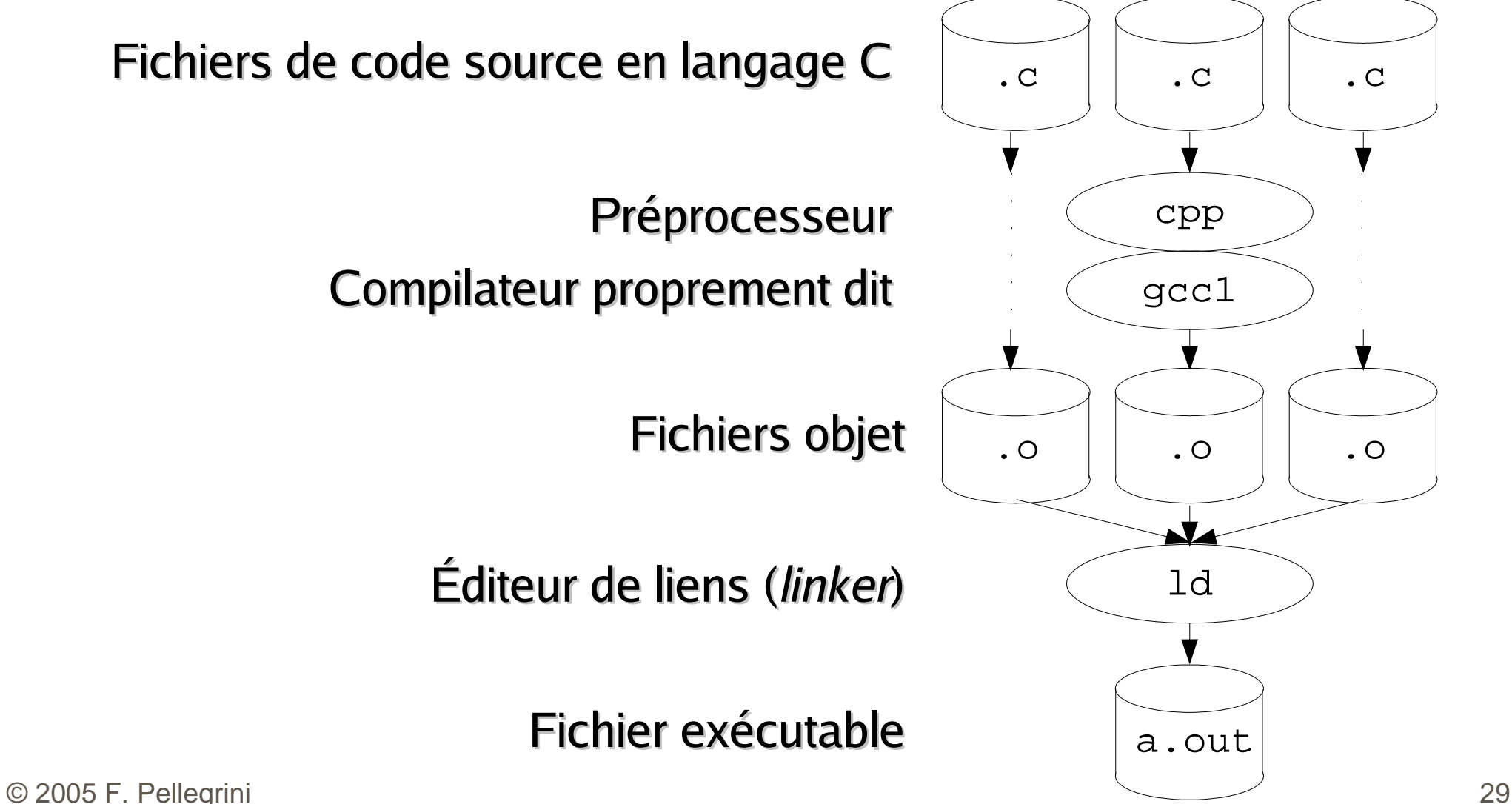

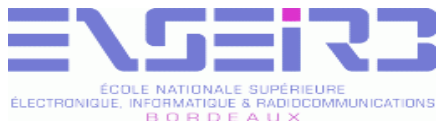

# Compilation multi-fichiers (3)

- On limite la compilation à la seule production d'un fichier objet «  $. \circ$  » au moyen de l'option  $\langle \cdot \rangle$  -c » du compilateur
- Pour effectuer l'édition de liens, on peut aussi passer par le compilateur, en lui fournissant en entrée la liste des fichiers « .o » à lier

```
% gcc -c brol.c -o brol.o
 % gcc -c trol.c -o trol.o
 % gcc -c chmol.c -o chmol.o
 % gcc brol.o trol.o chmol.o -o brol
```
#### On peut automatiser la compilation en utilisant un script ou le programme make

© 2005 F. Pellegrini 30

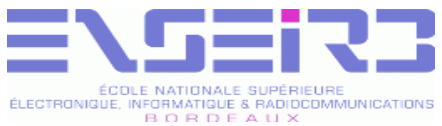

# Compilation multi-fichiers (4)

- Pour les gros projets organisés en sousrépertoires, il faut pouvoir inclure les fichiers d'en-tête et les bibliothèques provenant d'autres répertoires
- L'option  $\langle x I \rangle$  du compilateur permet d'augmenter la liste des répertoires dans lesquels chercher les fichiers d'en-tête
- L'option  $\langle A L \rangle$  du compilateur permet d'augmenter la liste des répertoires dans lesquels chercher les fichiers de bibliothèques

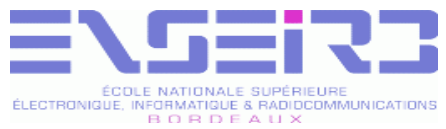

## Gestionnaire de compilation

- Dès qu'un projet comprend plusieurs modules se pose le problème de la recompilation après modification d'un ou plusieurs fichiers
- La compilation « à la main » des fichiers modifiés est pénible et hasardeuse
- Créer un fichier script shell pour tout recompiler à chaque fois est exagérément coûteux
- Nécessité d'automatiser la recompilation en fonction des dépendances entre fichiers

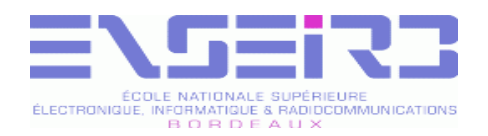

### Make (1)

- Make est un programme permettant de n'effectuer que les traitements nécessaires à l'obtention d'un nouvel exécutable
	- Seule recompilation des fichiers sources modifiés
	- Mise à jour des bibliothèques les contenant
	- Édition des liens pour générer les exécutables

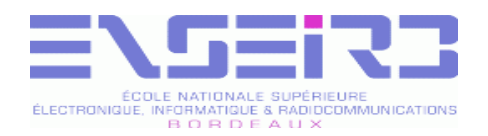

#### Make (2)

- Afin de remplir sa fonction, Make doit connaître :
	- Les dépendances entre fichiers
	- Les traitements à appliquer
- Ces informations ne sont pas spécifiques aux programmes C, et make peut donc servir à tout type de traitement de mise à jour partielle
	- Documents LaTeX multi-fichiers
	- Remise à jour de bases de données réseau à partir de fichiers texte (anciennes « Yellow Pages » / NIS)

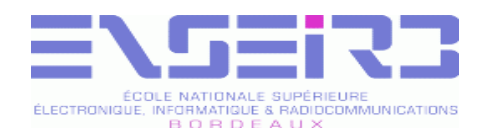

### Make (3)

- Les informations de dépendances sont contenues dans un fichier appelé makefile ou Makefile
	- Make utilise le fichier « makefile » s'il existe
	- Sinon, il utilise le fichier « Makefile »
- L'option « -f » de make permet de spécifier un autre nom de fichier si besoin

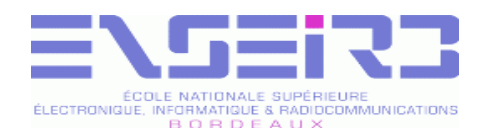

## Fichier makefile (1)

- Un fichier makefile est un ensemble de clauses « cible : dépendances  $\leftrightarrow$  actions »
- Pour savoir si une cible doit être reconstruite, make compare, éventuellement récursivement, la date de la cible et la date chacune de ses dépendances
- Une fois les dépendances de la cible vérifiées et éventuellement mises à jour, si le fichier cible est moins récent que l'un au moins des fichiers de dépendance, les actions sont effectuées
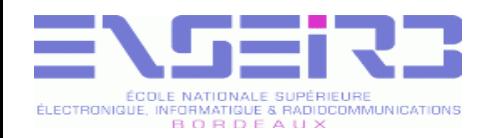

## Fichier makefile (2)

- Les actions sont situées sur des lignes commençant par une tabulation
	- Une ligne ne commençant pas par une tabulation indique une nouvelle cible (source d'erreurs !)

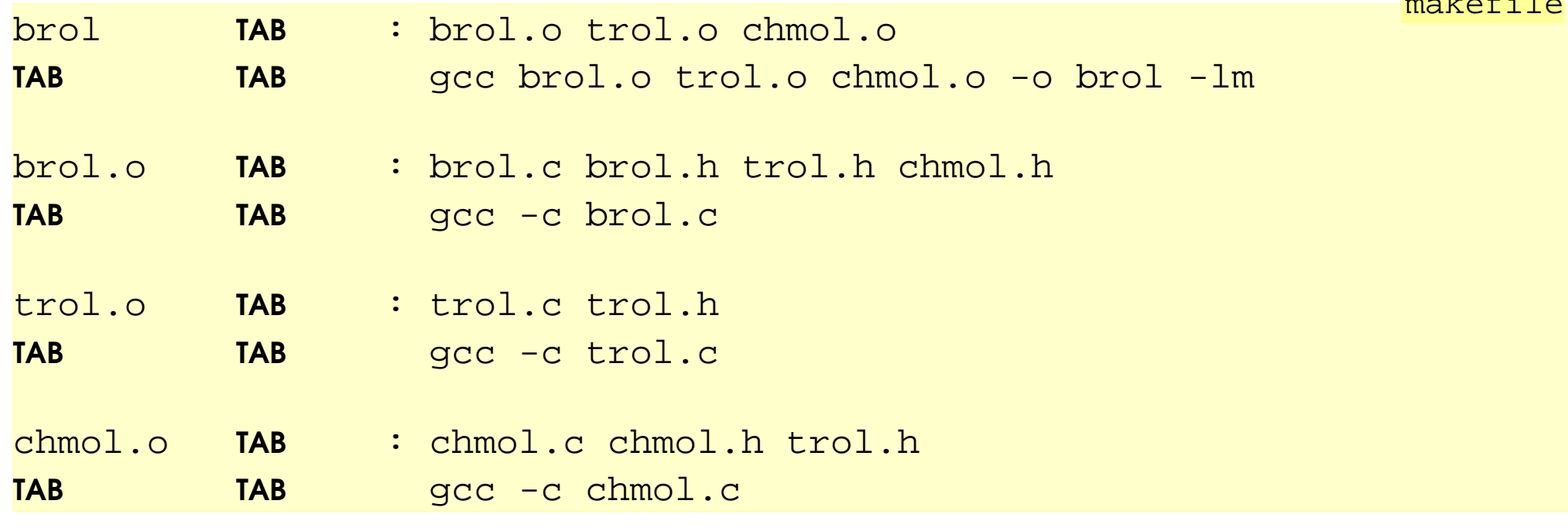

make file and the second second

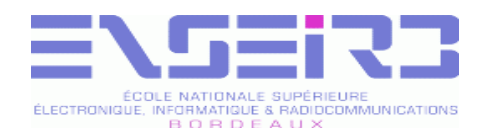

## Fichier makefile (3)

- Par défaut, Make évalue uniquement la première clause rencontrée, et son arbre de dépendances
- On peut donner en paramètre à Make le nom d'une autre cible
	- Possibilité de définir des actions différentes
	- Possibilité de définir des noms de cibles mnémotechniques sans interférences avec des cibles existantes au moyen de la cible .PHONY

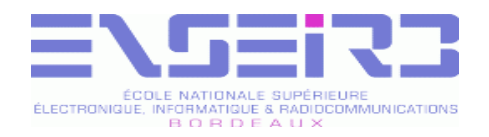

## Fichier makefile (4)

Exemples de cibles mnémotechniques : default (en première position), all, clean, install, archive ...

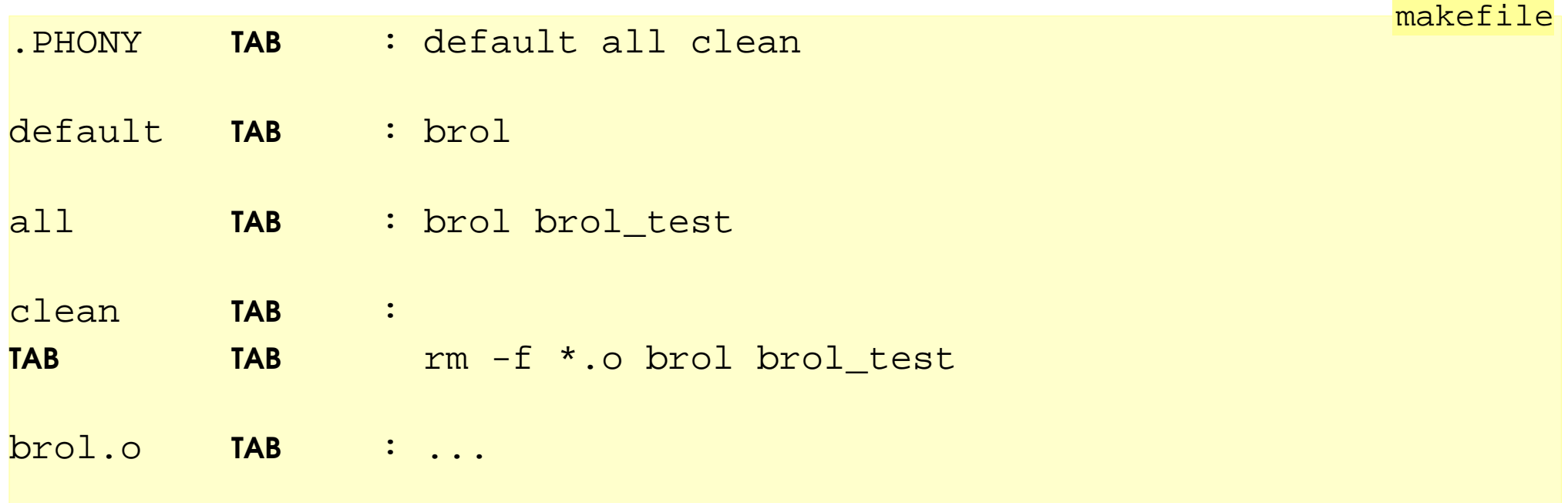

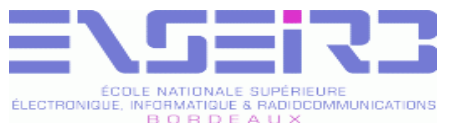

#### Variables d'environnement de Make (1)

- Sous Make, il est possible d'utiliser des variables, analogues aux variables d'un script
	- Permettent de factoriser les actions des règles

makefile

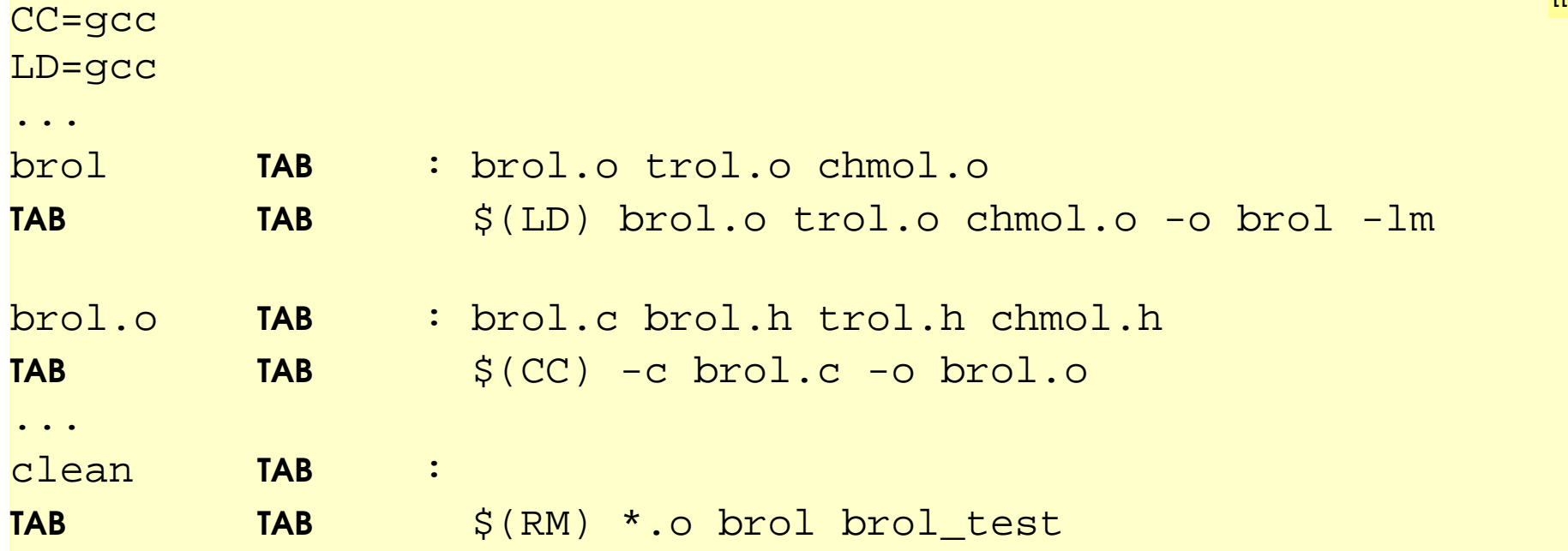

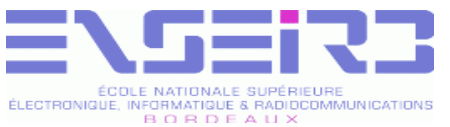

## Variables d'environnement de Make (2)

- Toutes les variables d'environnement visibles par Make sont définies comme variables
- Toutes les variables de Make sont transmises sous forme de variables d'environnement aux programmes appelés pour réaliser les actions

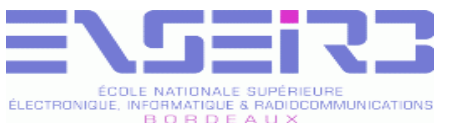

## Variables d'environnement de Make (3)

- Principales variables d'environnement gérées par Make (il y en a d'autres !)
	- CC : Nom du compilateur C
	- CFLAGS : Options de la première phase de la compilation (comprend « -c »)
	- LD : Nom de l'éditeur de liens
	- LDFLAGS : Options de l'édition de liens
	- CPP : Nom du pré-processeur
	- CPPFLAGS : Options du pré-processeur  $\mathcal{L}$
- © 2005 F. Pellegrini 42 RM : Nom de la commande d'effaçage

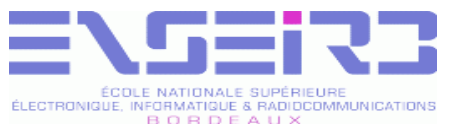

## Variables automatiques de Make (1)

- Lors de l'évaluation d'une règle, Make configure un certain nombre de variables utilisables au sein des actions
	- **Se : le nom du fichier cible de la règle**
	- $\bullet$   $\circ$   $\circ$  : le nom du fichier cible, sans son suffixe
	- $\cdot$   $\cdot$   $\cdot$  le nom de la première dépendance
	- **s**  $\leq$   $\leq$  : la liste de toutes les dépendances
	- s : la liste de toutes les dépendances qui sont plus récentes que la cible (utile par exemple pour la mise à jour des fichiers bibliothèques)

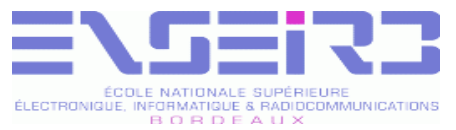

#### Variables automatiques de Make (2)

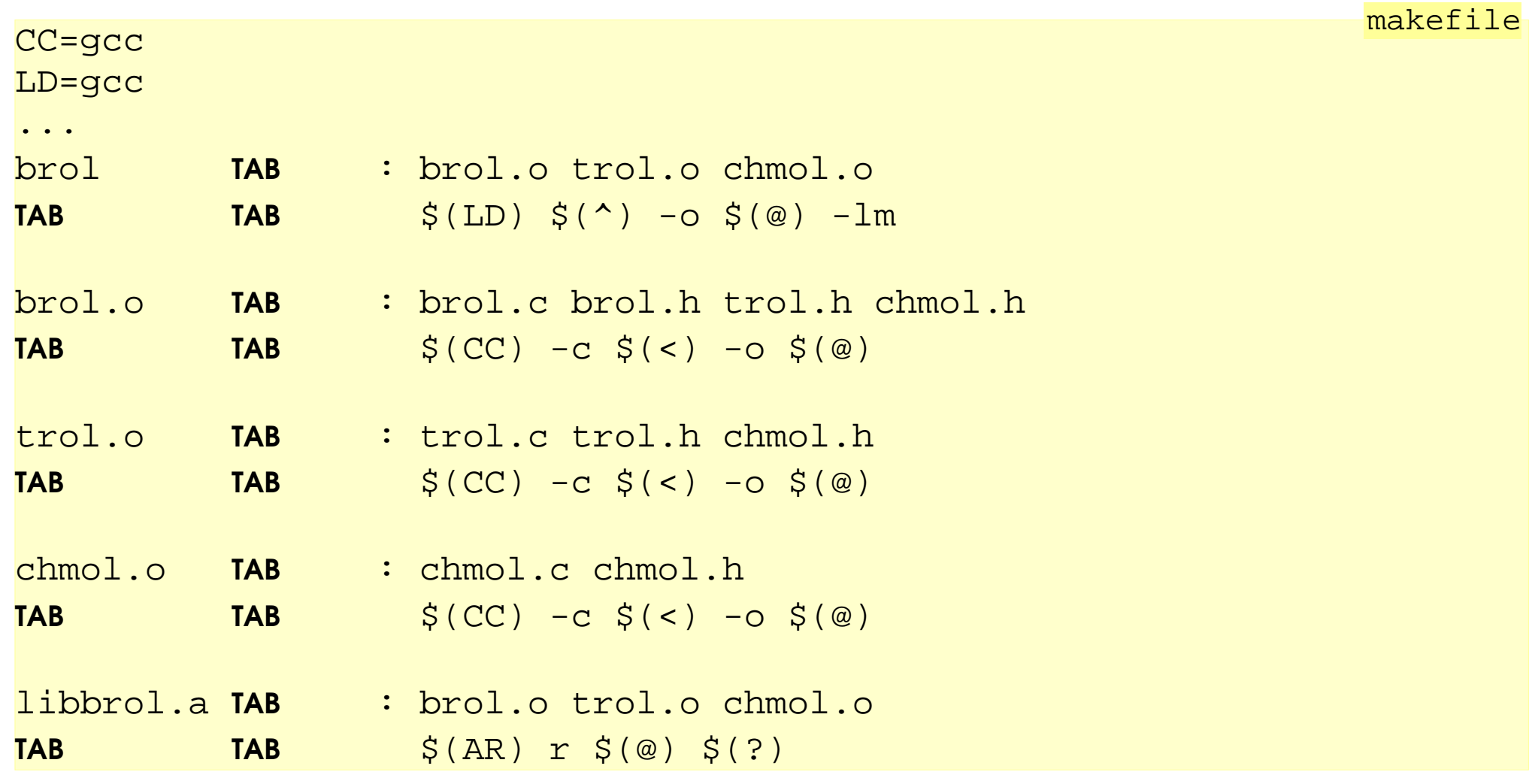

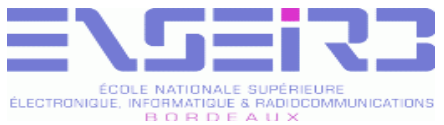

# Règles implicites de Make (1)

- Pour ne pas avoir à récrire les mêmes actions pour chaque cible de même type, Make offre un mécanisme de règles implicites
	- Format « classique » commun à tous les Make
	- Format étendu GNU Make
- Une fois les règles implicites déclarées, il suffit juste d'indiquer dans les règles le nom de la cible et de ses dépendances

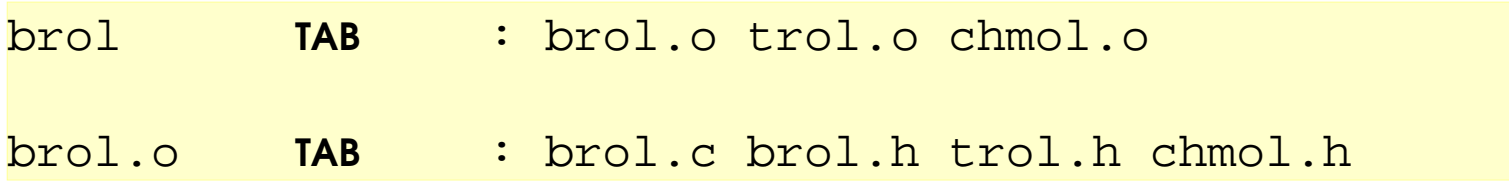

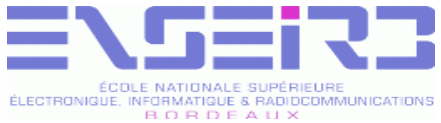

# Règles implicites de Make (2)

Les règles implicites classiques sont basées sur les suffixes

 $. C. O$ : TAB \$(CC) -c \$(CFLAGS) \$(CPPFLAGS) -o \$@ \$<

Si des suffixes « exotiques » sont utilisés, ils doivent être déclarés au moyen de la cible factice .SUFFIXES

```
.SUFFIXES: .brol
...
```
.brol.o:

TAB \$(BROLCC) \$@ \$<

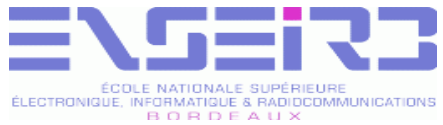

# Règles implicites de Make (3)

- Les règles implicites de GNU Make sont basées sur la reconnaissance de motifs
	- Caractère « % » servant de souche
	- Permet de prendre en compte les chemins

```
OBJDIR = ./obj
...
$ (OBJDIR) / $.0: %.cTAB $(CC) -c $(CFLAGS) $(CPPFLAGS) -o $@ $<
```
Ce format n'est pas standard mais, GNU Make étant un logiciel libre, on peut demander à l'utilisateur de l'installer s'il n'en dispose pas, et l'inclure dans la distribution logicielle

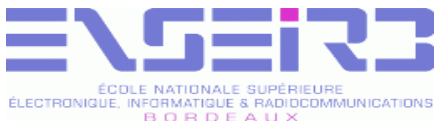

# Règles implicites de Make (4)

- Au lancement, Make dispose de nombreuses règles prédéfinies pour compiler des fichiers « .  $c \gg$ , « .  $f \gg$ , « .  $p \gg$ , « .  $y \gg$ , ... en fichiers « .o » ou en exécutables
	- **Utilisent les variables**  $\sharp$  (CC),  $\sharp$  (CFLAGS), ...

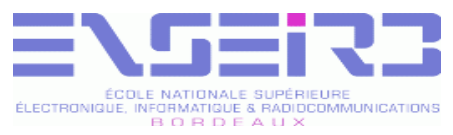

#### Facteurs externes de qualité

- Validité : aptitude à réaliser les tâches définies par les spécifications
- Robustesse : aptitude à fonctionner dans des conditions non spécifiées
- Extensibilité : facilité d'adaptation aux changements de spécifications
- Réutilisabilité : aptitude à être réutilisé en tout ou partie pour de nouvelles applications

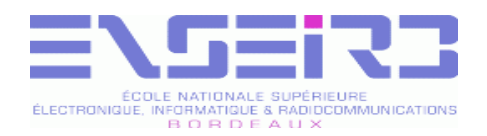

#### Validité

- La définition du cahier des charges est essentielle aux processus de programmation et de test de conformité (recette par le client)
	- Domaine de validité des types manipulés
	- Sémantique des opérateurs s'y appliquant
- La validité d'un logiciel est évaluée par des moyens empiriques ou formels
	- Tests de couverture
	- Preuve de programmes

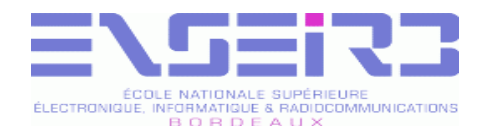

#### Robustesse (1)

La robustesse est principalement liée à la qualité de la programmation

```
main ()
\{int solde[2]; /* Soldes du compte courant et épargne */ 
 char nom[64];
  solde[0] = 12;solde[1] = 34; ...
   scanf ("%s", nom); /* Risque d'écrasement (si pile descendante) */
   ...
   printf ("Solde compte courant :%d\nSolde compte épargne : %d\n",
           solde[0], solde[1]);
}
```
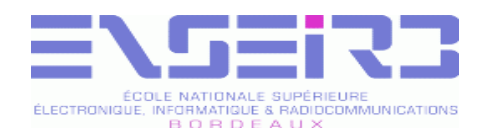

#### Robustesse (2)

Si elle est prise en compte à un plus haut niveau, c'est qu'elle fait alors partie des spécifications

 char nom[64]; ... scanf ("%63s", nom); /\* Pas de risque d'écrasement \*/

Plus les spécifications sont précises et définissent le comportement attendu du programme en toute circonstance, plus on rentre dans le cadre de la validité plutôt que de la robustesse

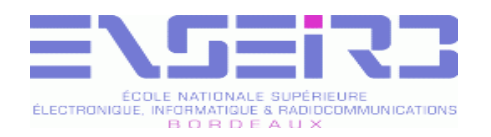

### Robustesse (3)

- Pour augmenter la robustesse d'un programme, il faut programmer de façon à empêcher la propagation des bogues d'une section du programme aux suivantes
	- Fermeture de tous les tests par des clauses « else » et « default » (tiers exclus)
	- Vérification de la validité des valeurs d'entrée et de retour des procédures
		- Assertion ou retour de valeur d'erreur
	- Définition de comportements par défaut les moins dommageables possibles

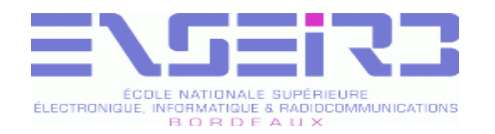

#### Robustesse (4)

```
/* Programme de déverrouillage d'un sas : les deux portes A et B
** ne doivent jamais être déverrouillées simultanément.
** Etat : 0 : A et B verrouillées
** 1 : B reste verrouillée
** 2 : A reste verrouillée
*/
void
deverrouille (
int etat)
\{ if (etat & 1)
   deverrouille A ();
   if (etat & 2)
   deverrouille B ();
        /* Danger si variable d'état trafiquée et positionnée à 3 */
```
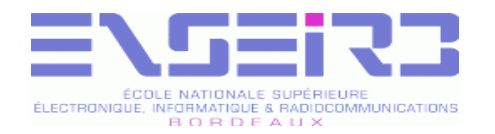

#### Robustesse (5)

```
void
deverrouille (
int etat)
\{ switch (etat) {
     case 1 :
      deverrouille_B ();
     case 0 :
       break;
    default : \sqrt{2} /* Par défaut, une porte reste ouverte : */
       deverrouille_A (); /* Évite les enfermements en cas de panne */
       break; /* Pas nécessaire mais aide-mémoire */
\begin{array}{ccc} \end{array}
```
}

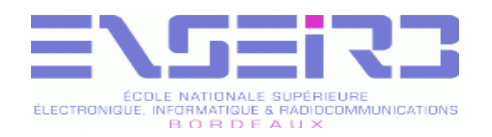

## Extensibilité (1)

- Il est souvent très difficile de prédire de quelle manière un logiciel pourra être étendu
	- Ajout de nouvelles fonctionnalités opérant sur les types de données existants
	- Extension du domaine des types de données
- L'extensibilité d'un programme peut être améliorée au moyen de conventions de codage
	- Définition de types spécifiques à chaque usage
		- Concrétisation d'un type abstrait
	- Valeurs passées par référence

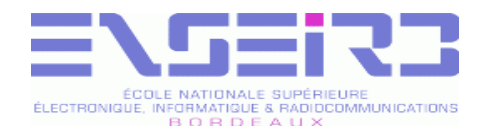

#### Extensibilité (2)

/\* Routines appelées par l'interface d'une calculette \*\* manipulant des nombres en virgule flottante. \*/

```
float valeurLit (FILE * stream);
void valeurAffiche (float val, FILE * stream);
float valeurAjoute (float val1, float val2);
float valeurMultiplie (float val1, float val2);
```
...

/\* Étendre le programme de calculette pour manipuler des \*\* fractions est très coûteux, car il faut remplacer toutes \*\* les variables « float » par des structures, ce qui oblige \*\* à remanier en profondeur le code de l'interface. \*/

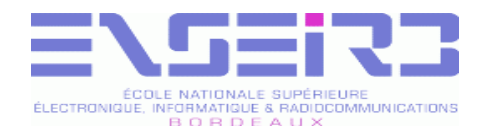

#### Extensibilité (3)

```
/* Version utilisant un type propre.
*/
typedef float Valeur; /* On peut aussi mettre un « double » */
void valeurLit (Valeur * val, FILE * stream);
void valeurAffiche (Valeur * val, FILE * stream);
void valeurAjoute (Valeur * res, Valeur * val1, Valeur * val2);
void valeurMultiplie (Valeur * res, Valeur * val1, Valeur * val2);
...
void
valeurAffiche (
Valeur * val,
FILE * stream)
\{ fprintf (stream, "%lf", (double) *val); /* Accepte un « double » */
}
```
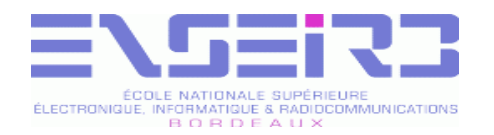

#### Extensibilité (4)

/\* On peut facilement étendre le fonctionnement de la calculette \*\* pour manipuler des fractions, en redéfinissant le type Valeur \*\* et le comportement des fonctions associées. Le code de \*\* l'interface, lui, ne changera pas. \*/

```
typedef struct Valeur_ {
  union { /* « union » pour économiser de la place */
    float nombre; /* Valeur à virgule flottante */
    int numerateur; /* Numérateur de la fraction */
          } fmt; /* Format du numérateur ou du nombre */
  int denominateur; /* Si vaut 0, c'est un « nombre » */
 Valeur;
void valeurLit (Valeur * val, FILE * stream); /* Pareil ! */
void valeurAffiche (Valeur * val, FILE * stream);
void valeurAjoute (Valeur * res, Valeur * val1, Valeur * val2);
void valeurMultiplie (Valeur * res, Valeur * val1, Valeur * val2);
...
```
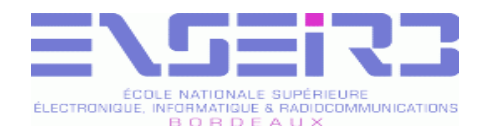

## Extensibilité (5)

```
void
valeurAffiche (
Valeur * val,
FILE * stream)
\{ if (val->denominateur == 0)
     fprintf (stream, "%lf", (double) val->fmt.nombre);
   else
     fprintf (stream, "%ld/%ld", /* Accepte des « long » */
              (long) val->fmt.numerateur,
              (long) val->denominateur);
}
```
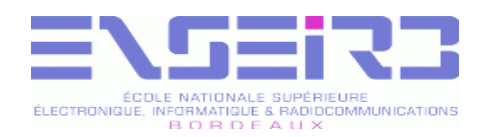

## Réutilisabilité

- Afin de pouvoir réutiliser facilement un fragment de code, il faut que celui-ci possède plusieurs qualités :
	- Plus grande indépendance possible entre le fragment de code et le reste de son programme
		- Isolation des structures de données manipulées
		- Absence de variables globales
		- Clarté de l'interface entre le fragment et l'extérieur
		- Programmation modulaire
		- Mise à disposition sous forme de bibliothèque
	- Clarté de la documentation

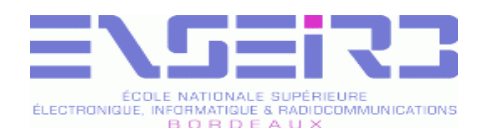

## Modularité

- Technique de décomposition visant à réduire la complexité d'un système en le considérant comme un assemblage de sous-systèmes plus simples
- Un module est un sous-système dont le couplage avec les autres est faible par rapport au couplage de ses propres parties
- La capacité à modulariser dépend du degré de couplage entre les sous-systèmes

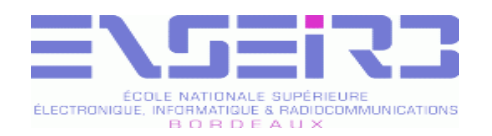

#### Abstraction

- Une abstraction fait ressortir les caractéristiques essentielles d'une entité
- Définition des frontières conceptuelles par rapport au point de vue de l'observateur
	- Notion d'interface
- Notion de type abstrait

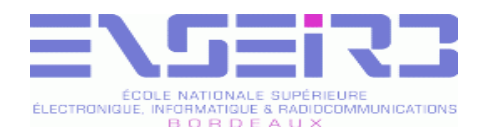

## Type abstrait (1)

- Un type abstrait est composé :
	- D'un comportement, c'est-à-dire d'un ensemble d'opérations applicables sur ce type :
		- **Constructeurs**
		- **Accesseurs**
		- Modificateurs d'état
	- D'un ensemble de valeurs possibles
		- Découle du comportement que l'on souhaite
		- Conditionne le choix du type support (et non l'inverse !)

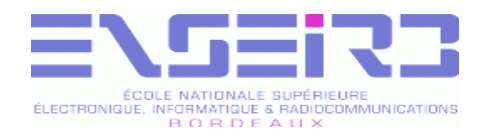

## Type abstrait (2)

- Exemple : le type Point
	- **Construction**

point: Réel X, Réel Y Point

Accesseurs

abscisse: Point  $\rightarrow$  Float  $ordonn$ ée: Point  $\rightarrow$  Float

Modificateurs d 'état

translater: Point P, Réel DX, Réel DY Point pivoter: Point P, Point C, Réel A Point

#### Sémantique de composition

abscisse (translater (p, dx, dy))  $\Leftrightarrow$  abscisse (p) + dx

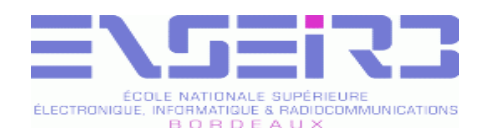

## Encapsulation (1)

- Technique favorisant la modularité des soussystèmes, par séparation de l'interface d'un module de son implémentation
- Interface (partie publique)
	- Liste des services offerts  $\frac{1}{2}$
	- Présentation du type abstrait
- Implémentation (partie privée)
	- Réalisation des services offerts
		- Structures de données
		- Algorithmes et implémentation

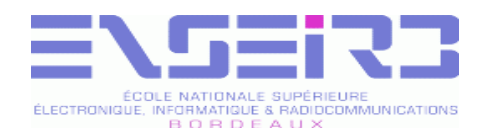

## Encapsulation (2)

- L'encapsulation doit être assurée :
	- Au niveau du langage : mots-clés qualificateurs **public**, **private**, …
	- Au niveau de l'exécution : interdiction de manipulations hasardeuses de pointeurs, …
- Les modules communiquent par évocation du comportement et non par accès mutuels à leurs données
	- Interface de programmation : API
	- Permet la programmation par contrat

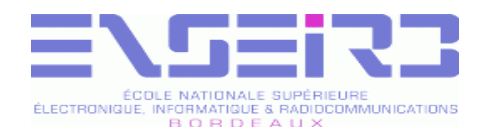

#### Module

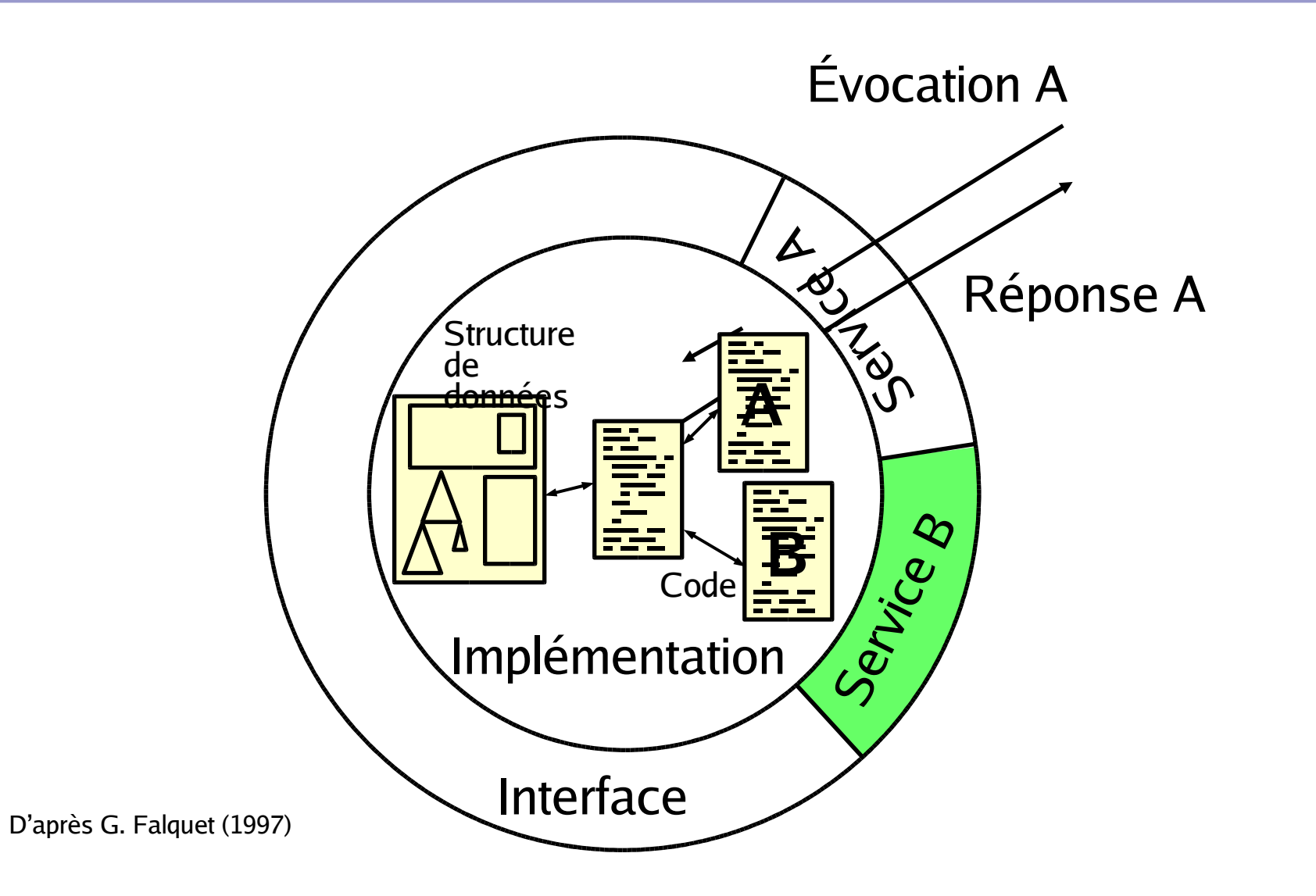

© 2005 F. Pellegrini 68

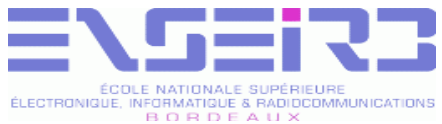

# Intérêt de la modularité (1)

- Séparation entre les services et leur réalisation
	- **Evolution de l'implémentation du fournisseur sans** remise en cause des clients
- Compatibilité ascendante de l'interface
	- Les services initialement fournis doivent perdurer

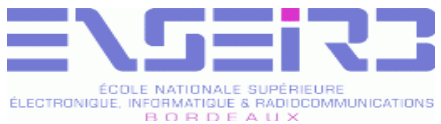

# Intérêt de la modularité (2)

- **Programmation contractuelle** 
	- **Utilisation de pré- et post-conditions**
- Pré-condition : vérification par le module que l'appel est conforme au contrat
	- Évite la propagation des erreurs
- Post-condition : phase de mise au point
	- Vérifie que l'objet est dans un état conforme
		- Vérification de certains axiomes du type abstrait

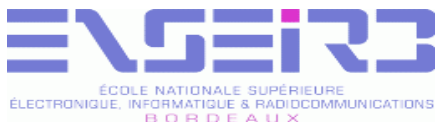

# Conventions de codage (1)

- Un module consiste en la définition d'un ou plusieurs fichiers « .c » possédant tous le même nom de base, représentatif du service rendu par le module
	- Par exemple pour un module de gestion de matrices, on pourra avoir : matrice.c, matrice\_es.c, matrice\_addition.c, matrice\_verifie.c, etc.
- À chaque module doit correspondre un fichier d'en-tête externe donnant l'API du module

© 2005 F. Pellegrini 71 **Par exemple : matrice.html** 

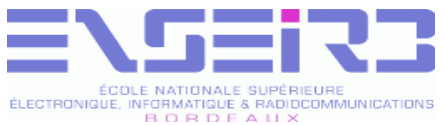

# Conventions de codage (2)

- Lorsque, dans un module, on définit un type, les fonctions manipulant ce type doivent être préfixées par le nom du type suivi du type de la méthode appliquée
	- Exemple : pour le type Matrice dérivant de la structure struct Matrice\_, on aura les fonctions matriceInit, matriceLit, matriceEcrit, matriceVerifie, etc.
- Il est préférable que ces noms de méthodes (Init, Lit, Ecrit, Verifie, etc.) soient normalisés pour le plus de types possibles
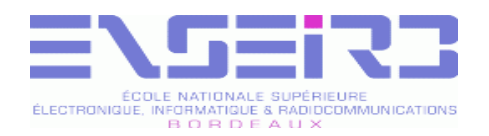

#### Tests

- Les tests sont une activité essentielle du développement logiciel
	- Ce n'est pas au client d'effectuer ce travail !
	- Ou alors, il doit en retirer un avantage...
- Il existe différents types de tests, correspondant à des objectifs différents
	- Tests de couverture : vérification du comportement de la plus grande fraction du code possible
- © 2005 F. Pellegrini **Précédente** a mais de la précédente de la proposa de la production de la production de la p Tests de non-régression : persistance de la validité du module vis à vis des spécifications de la version

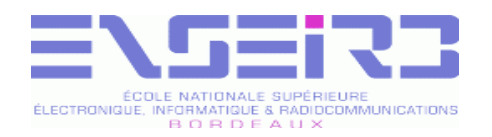

#### Tests unitaires (1)

- Ont pour but d'attester la validité de chacun des modules qui constituent le projet
- Ils doivent mettre en œuvre l'ensemble des fonctionnalités décrites dans les spécifications, et explorer le fonctionnement du module dans des conditions non spécifiées
	- Tests de couverture et de non-régression de l'ensemble du code, y compris des blocs dédiés à la gestion des erreurs
	- Définition de jeux de tests représentatifs

**Comparaison à des résultats attendus** 

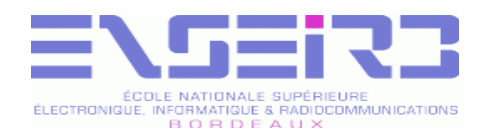

#### Tests unitaires (2)

- Le code dédié aux tests unitaires doit faire partie du code du module
	- Permet la réutilisabilité des tests en même temps que du code du module proprement dit
	- Facilite l'extensibilité des tests et donc la mise en œuvre des tests de non régression

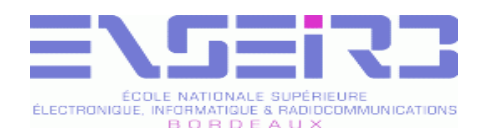

#### Tests unitaires (3)

- Tout module module.c doit disposer d'au moins un fichier module\_main\_test.c contenant la procédure de test unitaire
	- Contient une fonction  $\text{main}$  ()
	- Construit par la commande « make test »
	- Renvoie un code de succès « exit (0) » ou d'échec
		- Permet la conduite automatique des tests au moyen de scripts shell
- Procédure documentée dans le manuel de maintenance

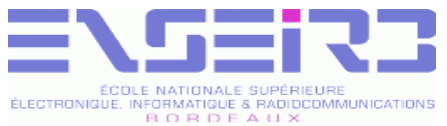

# Tests d'implémentation (1)

- Tout module module.c gérant un type Module doit contenir une méthode moduleVerifie destinée à vérifier la cohérence de l'instance de Module qui lui est passée en paramètre
	- Utile seulement s'il existe des conditions vérifiables
	- Sert à vérifier la cohérence des objets de type Module calculés par les méthodes du module
		- Assertion ou test en mode « debug »
		- Utilisation d'un drapeau « MODULE\_DEBUG »
- © 2005 F. Pellegrini 77 Mise à la disposition des tiers désireux d'étendre les fonctionnalités du module

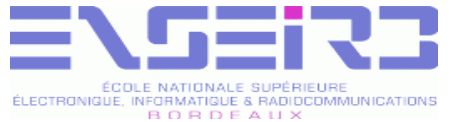

#### Tests d'implémentation (2)

```
© 2005 F. Pellegrini 78
int
matriceFaitQqch (
Matrice * source,
Matrice * destination,
int paramètre)
{
...
#ifdef MATRICE DEBUG \overline{a} /* Test de pré-condition \overline{a} /
  if (matriceVerifie (source) != 0) { /* Test avec retour d'erreur */
 ...
    return (1);
\begin{matrix} \end{matrix}#endif /* MATRICE_DEBUG */
...
#ifdef MATRICE_DEBUG /* Test de post-condition */
  assert (matriceVerifie (destination) == 0); /* Assertion (exit) */
#endif /* MATRICE_DEBUG */
   return (0); /* On y est arrivé */
}
```
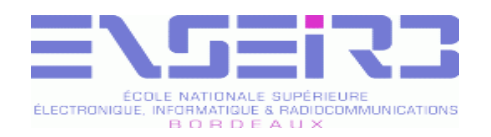

# Tests d'intégration (1)

- Ont pour but d'attester la validité du projet dans son ensemble
	- Mettent en œuvre des jeux de tests de taille réelle
	- Utilisés comme éléments contractuels pour la phase de recette du logiciel

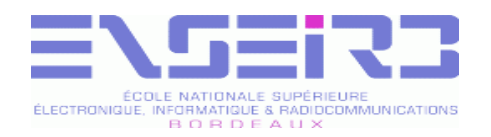

# Tests d'intégration (2)

- Tout projet doit disposer d'un ou plusieurs fichiers contenant la procédure de test d'intégration
	- **Programmes ou scripts shell**
- Procédure documentée dans le manuel de maintenance
	- Nécessaires au bon déroulement des tests de non régression

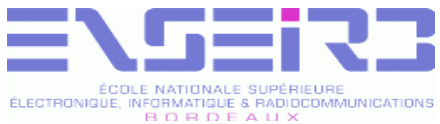

# Analyse de performance (1)

- La performance d'un logiciel est évaluée en fonction des ressources nécessaires à l'obtention du résultat demandé
	- Temps mis
	- Ressources consommées (mémoire centrale, espace disque; bande passante réseau, ...)

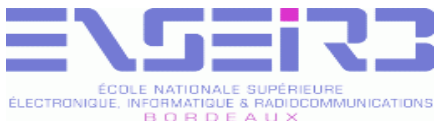

# Analyse de performance (2)

- Lorsque la performance est insuffisante, il faut déterminer l'origine de cette insuffisance afin d'essayer d'y porter remède
- Les remèdes pourront être :
	- Matériels : ajout ou remplacement de ressources
		- Plus le temps passe, plus les matériels sont puissants !
	- Logiciels : simple recodage des routines critiques ou bien modifications profondes de la structure du logiciel

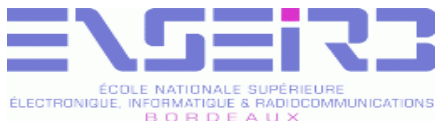

# Analyse de performance (3)

- Lorsque le manque de performance concerne le temps, les problèmes d'accès à la mémoire en sont les causes principales
	- En moyenne, près de la moitié des cycles consommés par les processeurs sont des cycles d'attente de la mémoire
- Il est donc essentiel de concevoir les algorithmes afin de minimiser les attentes mémoire

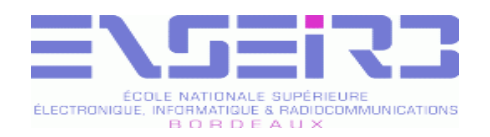

## Principes de localité

- Dans tout programme, il est possible de mettre en évidence un phénomène de localité des accès mémoire
	- Localité temporelle : plus une zone mémoire a été accédée récemment, plus sa probabilité de réaccès est élevée

Lecture des instructions par le processeur (boucles), ...

Localité spatiale : plus une zone mémoire est proche de la dernière zone mémoire accédée, et plus la probabilité qu'elle soit à son tour accédée est importante

© 2005 F. Pellegrini **Parcours de tableaux, ... Carcours de tableaux**, ...

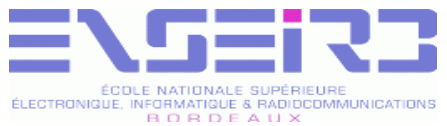

## Hiérarchie mémoire (1)

- Pour minimiser l'attente de la mémoire, il faut que les informations les plus fréquemment utilisées soient disponibles le plus rapidement possible
- On s'appuie sur les principes de localité pour mettre en place une hiérarchie de la mémoire
	- Mémoires rapides de faible capacité, proches du processeur
	- Mémoires de grande capacité aux temps d'accès plus longs, situées plus à distance

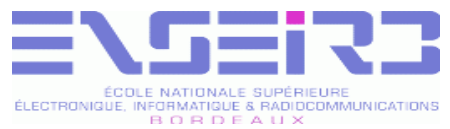

## Hiérarchie mémoire (2)

- Met en œuvre les principes de localité
- Rend disponibles plus rapidement les données les plus fréquemment utilisées

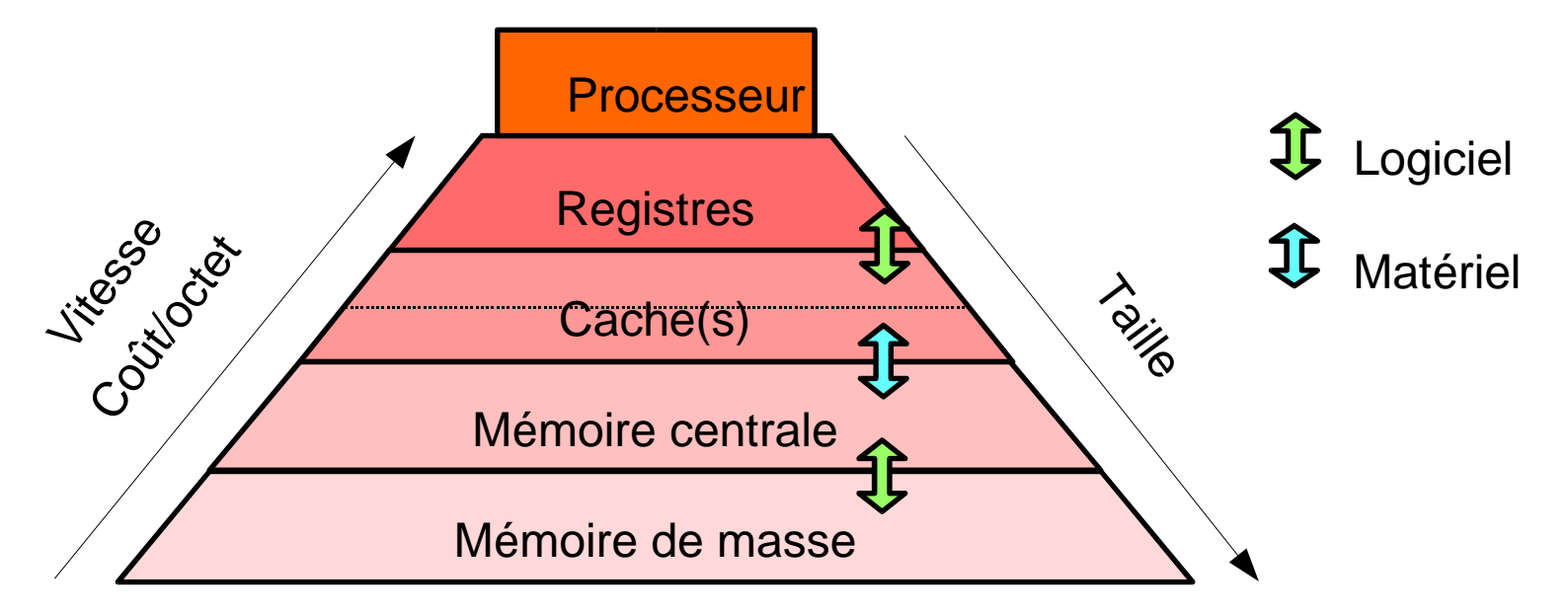

#### Les algorithmes doivent s'appuyer dessus !

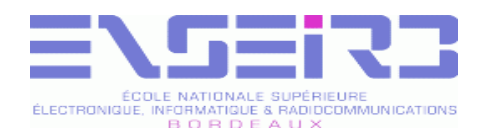

# Mémoires cache (1)

- Mémoire(s) rapide(s) située(s) entre le processeur et la mémoire centrale
- On trouve habituellement plusieurs niveaux de cache sur les architectures modernes
	- Cache de premier niveau
		- Sur le chip du processeur lui-même
		- Quelques dizaines de Ko seulement
		- Caches dissociés pour les instructions et les données
	- Caches de second/troisième niveau
		- Dans le boîtier du processeur ou à proximité
- <sup>© 2005 F. Pellegrini</sub> De quelques centaines de Ko à quelques Mo</sup>

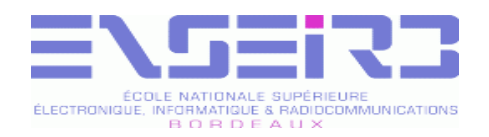

## Mémoires cache (2)

- Les caches ne manipulent pas des octets ou des mots, mais des lignes (« cache lines »)
	- Lorsque le processeur demande un mot mémoire, qui n'est pas déjà présent dans le cache, le cache charge toute la ligne contenant le mot voulu à partir de la mémoire (de 32 à 128 octets)
	- Mise en œuvre du principe de localité spatiale
- Lorsque le cache est plein, la ligne la plus ancienne est effacée pour faire de la place à la nouvelle

© 2005 F. Pellegrini 88 Politique de remplacement de type LRU

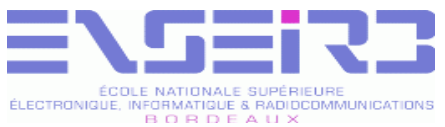

# Programmation « cache friendly »  $(1)$

- Pour qu'un algorithme soit efficace sur une architecture disposant d'une hiérarchie mémoire, il faut :
	- Effectuer la majorité des parcours de façon continue
		- Croissante ou décroissante
		- Maximise l'utilisation des données des lignes nouvellement chargées
	- Effectuer les parcours en écriture de façon continue
		- Les écritures sont plus chères car on doit répercuter les modifications en mémoire centrale

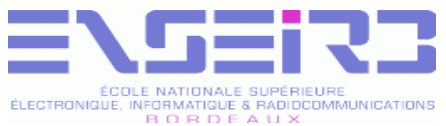

# Programmation « cache friendly » (2)

Manipuler plusieurs tableaux de sous-structures plutôt qu'un unique tableau de structures de grande taille

Les lignes de cache ne stockent que des données utiles

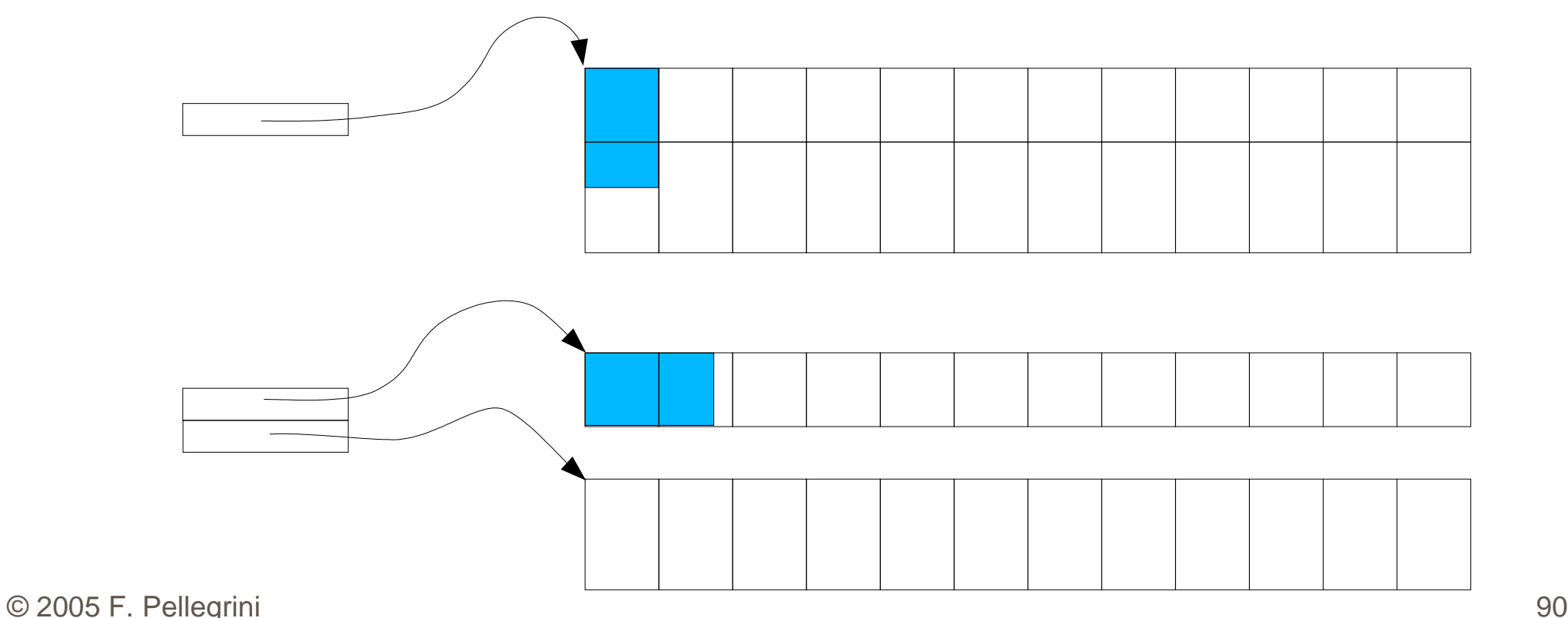

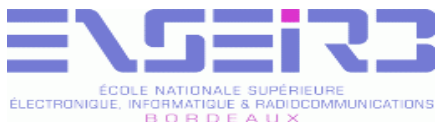

## Mesure de la performance (1)

- La mesure de la performance d'un logiciel est complexe, car la prise de mesures doit perturber le moins possible le fonctionnement du système exécutant le logiciel
- Les mesures de performance peuvent être effectuées au niveau :
	- Du processeur
	- Du système d'exploitation
	- Du programme

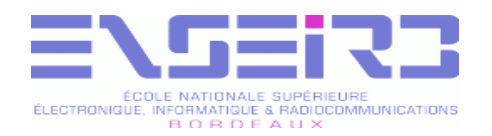

### Profilage de code

- Le profilage de code est l'action d'instrumenter le code source afin d'en obtenir des mesures d'usage lors de l'exécution de jeux de tests
	- Ajout de routines de comptage de passage en différents points du code source
	- Activation de registres matériels du processeur dédiés à cette activité
		- Comptage du nombre de cycles consommés, des accès mémoire, des défauts de cache...

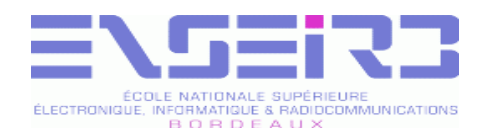

#### Time

- Commande Unix classique donnant un résumé des ressources consommées par la commande passée en paramètre
	- Temps CPU consommé en mode utilisateur
	- Temps CPU consommé en mode système
	- Temps réel écoulé depuis le lancement
	- Tailles mémoire utilisées par le code et les données
	- Nombre de défauts de page, etc...
- % time gcc -O3 brol.c -o brol

```
0.05user 0.02system 0:00.18elapsed 43%CPU (0+0)k 0in+0out 
(9major+2815minor)pagefaults 0swaps
```
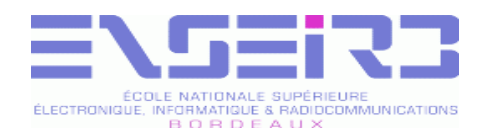

#### Routines de mesure

- La routine clock(), appartenant à la bibliothèque standard, renvoie le temps CPU écoulé depuis une date d'origine
	- On calcule le temps consommé dans une routine par soustraction entre la valeur à la sortie et la valeur à l'entrée
- La routine getrusage() permet d'obtenir, au niveau du processus, les informations affichées par la commande Time
	- Temps CPU utilisateur et système, mémoire, ...

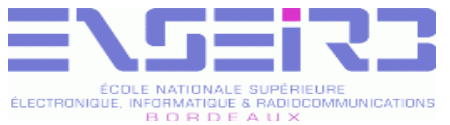

# Compteurs matériels (1)

- Les processeurs modernes disposent tous de circuits destinés à la mesure de performance
- Compteurs paramétrables d'événements internes au processeur, tels que nombres de cycles consommés, de lectures ou écritures, d'opérations à virgule flottante, de défauts de cache de premier ou deuxième niveau, ...
	- Deux registres compteurs de 40 bits disponibles sur le Pentium II, quatre de 48 bits sur l'Athlon

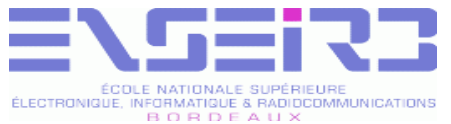

# Compteurs matériels (2)

- Différentes bibliothèques permettent de sélectionner le type d'événement à compter et de lire la valeur des compteurs
	- Dépendantes du processeur et du système d'exploitation
- Tentatives d'offrir une interface unifiée pour plusieurs processeurs et systèmes
	- Papi, de l'Université du Tennessee

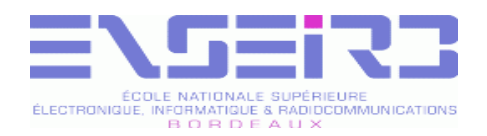

#### Gprof (1)

- Gprof est un outil de profilage, permettant de savoir dans quelles routines un programme passe le plus de temps, et quel est l'arbre d'appel du programme
- Gprof analyse a posteriori les traces générées par l'exécution d'un programme, et produit un relevé statistique du temps passé dans chaque routine

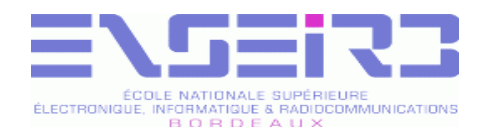

#### Gprof (2)

- Pour que l'exécution du programme génère des traces exploitables, il faut compiler avec l'option « -pg » de gcc
	- Réalise l'édition de liens avec les bibliothèques adaptées
- À la fin de l'exécution, les traces sont collectées dans le fichier « gmon.out »

```
% gcc -pg brol.c -o brol
% ./brol
% ls
brol
brol.c
gmon.out
```
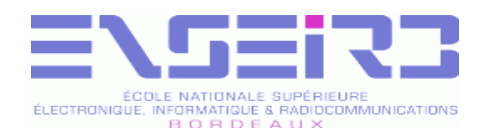

#### Gprof (3)

- Pour que l'exécution du programme génère des traces exploitables, il faut compiler avec l'option « -pg » de gcc
	- Réalise l'édition de liens avec les bibliothèques adaptées
- À la fin de l'exécution, les traces sont collectées dans le fichier « gmon.out »

```
% gcc -pg brol.c -o brol
% ./brol
% ls
brol
brol.c
gmon.out
```
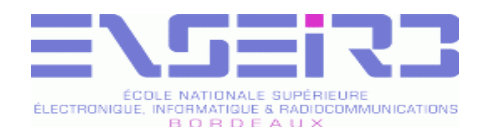

#### Gprof (4)

- Le rapport d'exécution est créé par la commande gprof proprement dite
	- Rapport d'exécution en format texte
- Classe les fonctions par ordre décroissant de temps consommé dans la fonction et dans les sous-fonctions qu'elle a appelé

% gprof brol gmon.out > rapport.txt more rapport.txt

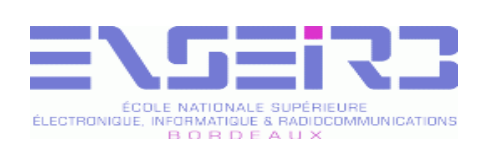

#### Gprof (5)

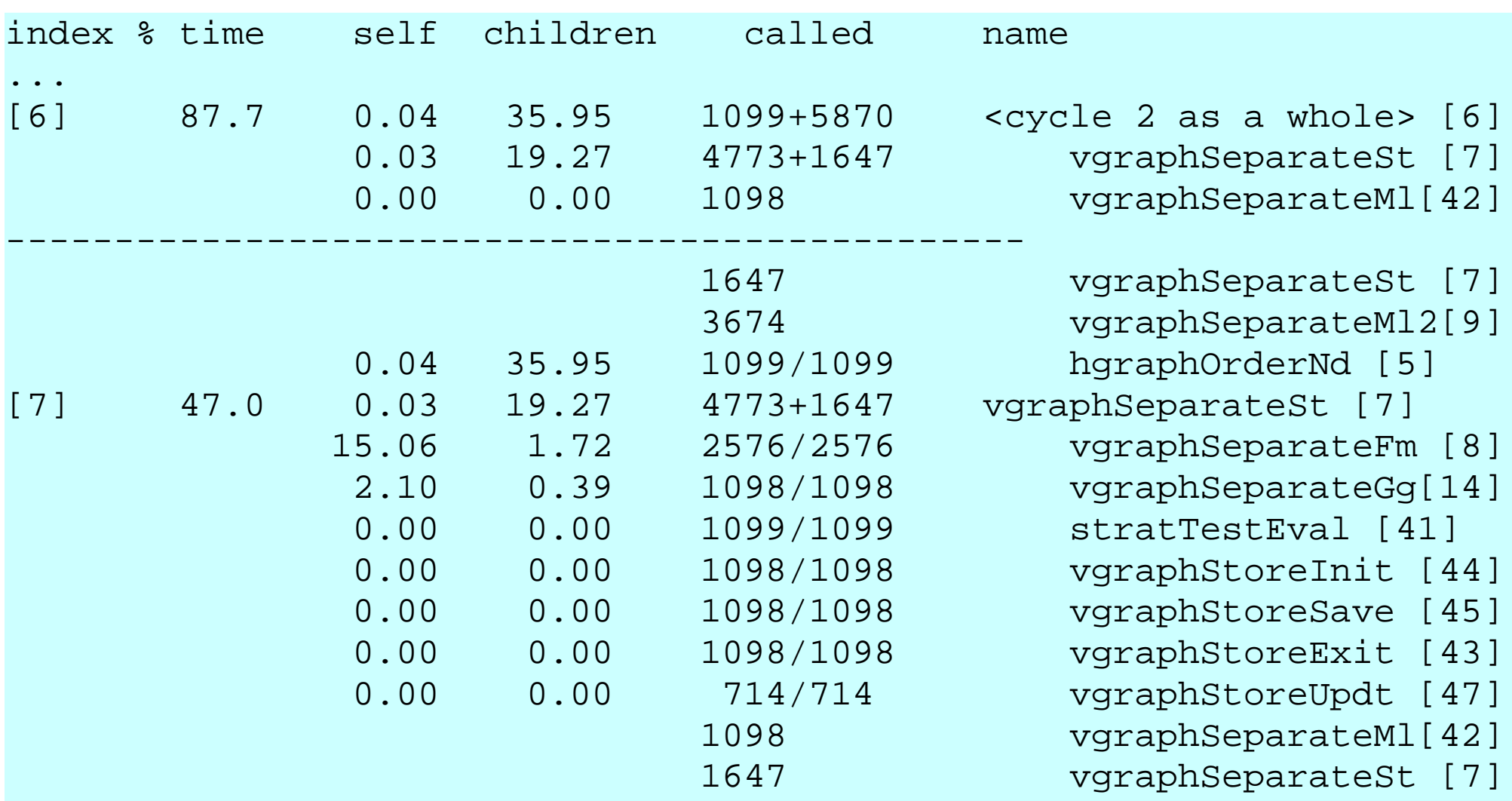

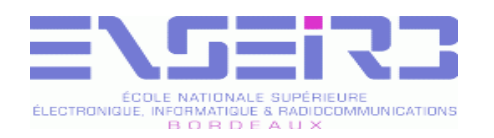

# Bibliothèques (1)

- Lorsqu'on fournit un ensemble de fonctions rendant un ensemble cohérent de services, il serait préférable de grouper les fichiers objets associés sous la forme d'un unique fichier
	- Facilite la manipulation et la mise à jour
- C'est le rôle des fichiers de bibliothèque
	- Fichiers servant à archiver des fichiers objet
	- Utilisables par l'éditeur de liens comme banques de fichiers objets qui seront inclus dans l'exécutable s'ils contiennent la définition de symboles non encore définis

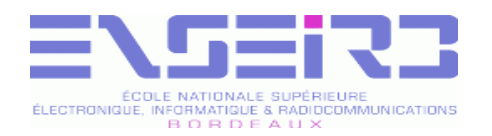

# Bibliothèques (2)

- Deux types de bibliothèques
	- Bibliothèques statiques
		- **Format en «** lib\*.a » (Unix) ou « \*. lib » (DOS)
		- Liées à l'exécutable lors de la compilation
			- Augmentent (parfois grandement) la taille des exécutables
			- On n'a plus besoin que de l'exécutable proprement dit
	- Bibliothèques dynamiques
		- **Format en «** lib\*.so » (Unix, « *shared object* ») ou « \*.dll » (Windows, « dynamic loadable library »)
		- Liées à l'exécutable lors de l'exécution
			- Permettent la mise à jour indépendante des bibliothèques
			- Problème si pas présentes (variable « LD\_LIBRARY\_PATH »)

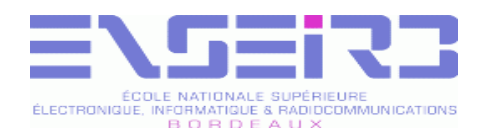

## Ar (1)

- La commande Ar (« archive ») est un outil de gestion de fichiers d'archives
	- Un fichier archive est un fichier contenant d'autres fichiers
	- **Peut archiver tout type de fichier**
- Bien qu'il existe d'autres outils similaires et plus efficaces tels que Tar, Ar perdure car son format est reconnu par les éditeurs de liens
	- Définition de fichiers de bibliothèques servant à stocker des fichiers objets

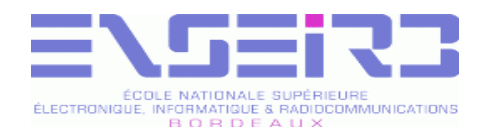

## Ar (2)

- La commande Ar permet :
	- D'ajouter des fichiers à une archive
	- De remplacer des fichiers contenus dans une archive • Commande « ru » pour remplacer par les plus récents
	- De supprimer des fichiers contenus dans une archive
	- De modifier l'ordre des fichiers de l'archive
		- L'ordre des fichiers dans l'archive est important !

```
% gcc -c brol.c -o brol.o
% gcc -c brol_io.c -o brol_io.o
% gcc -c brol_check.c -o brol_check.o
 % gcc -c brol_compute.c -o brol_compute.o
% ar ruv libbrol.a brol.o brol_io.o brol_check.o brol_compute.o
```
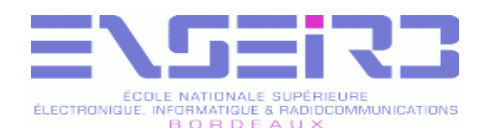

### Ar (3)

- Par défaut, lors de l'édition de liens, les fichiers de bibliothèques sont parcourus linéairement
	- Si deux fichiers contiennent le même symbole, c'est le premier fichier rencontré qui sera inclus
	- Si, lors de l'édition de liens, le fichier objet membre de bibliothèque dont on a besoin a lui-même besoin d'un symbole présent dans un fichier objet déjà vu mais pas inclus, l'édition de liens échouera
- Même problème avec l'ordre dans lequel on demande à l'éditeur de liens de consulter les fichiers bibliothèques

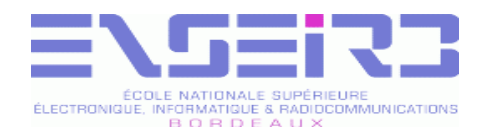

#### Ranlib

- La commande Ranlib ajoute dans le fichier d'archive un fichier d'index listant les symboles définis dans les fichiers objets de l'archive
	- Permet d'éviter le problème de visibilité induit par le parcours linéaire des fichiers de l'archive

% ranlib libbrol.a

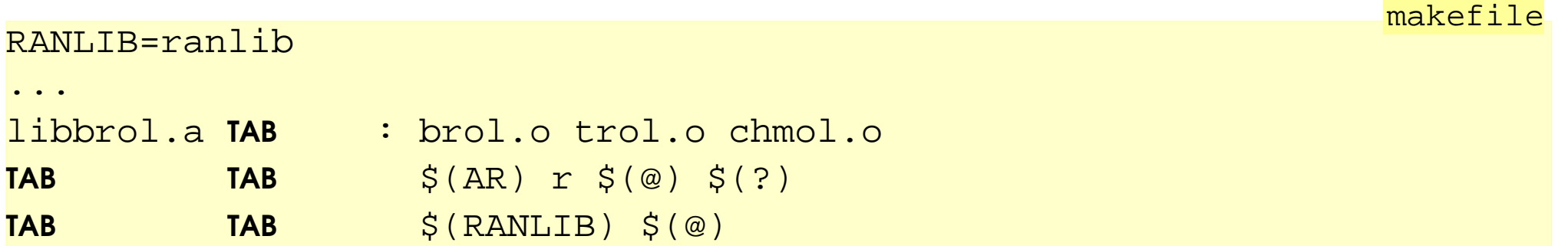

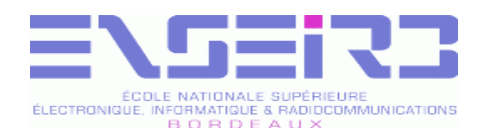

## Nm (1)

- La commande Nm sert à lister les symboles présents dans les fichiers objets ou les bibliothèques
	- Permet de vérifier si une donnée ou un symbole existe bien dans le fichier objet ou de bibliothèque
		- Aide au diagnostic si la compilation plante à l'édition de liens en indiquant un symbole non résolu
		- Permet de déterminer quelle bibliothèque utiliser lors de l'édition de liens
	- Permet de vérifier si l'interface d'une bibliothèque correspond bien à sa documentation
- © 2005 F. Pellegrini <u>and the contract of the contract of the contract of the contract of the contract of the contract of the contract of the contract of the contract of the contract of the contract of the contract of the </u> Liste des fonctions définies
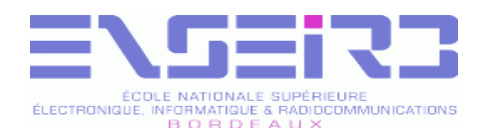

## Nm (2)

- Les symboles contenus dans les fichiers objets sont identifiés par une lettre code :
	- $\bullet$  T : Fonction définie (symbole du segment « text »)
		- Le code de la fonction est disponible dans le fichier
	- $\bullet$  t : Fonction statique définie
		- Le symbole n'est visible, et donc la fonction n'est directement appelable, qu'à partir du fichier lui-même
	- U : Fonction ou variable non définie
		- L'éditeur de liens devra trouver une définition de cette fonction dans un autre fichier objet ou il y aura échec

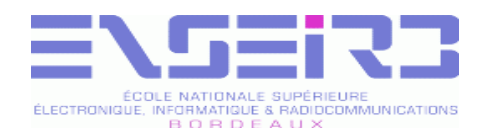

#### Nm (3)

- B : Donnée définie dans la zone des données non initialisées (symbole du segment « BSS »)
	- La place est réservée, mais le contenu de la zone n'est pas stocké dans l'exécutable
- D : Donnée définie dans la zone des données initialisées (symbole du segment « data »)
	- Le contenu initial de la zone sera stocké dans l'exécutable
- R : Donnée définie dans la zone des données initialisées et en lecture seule
- b, d, r : Versions statiques des précédents
	- Le symbole n'est pas visible en dehors du fichier objet

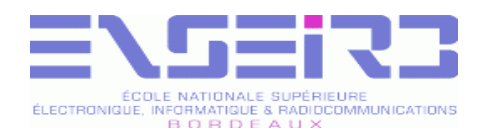

 $Nm(4)$ 

- nm common integer.o  $\frac{8}{6}$ 
	- U \_ctype\_b\_loc
	- U fprintf
- 0000014a T intAscn
- 00000000 T intLoad
- 00000190 T intPerm
- 0000023f T intRandInit
- 00000121 T intSave
- 00000267 T intSortlasc1
- 00000287 t intSortlasc1 2
- 000002b0 T intSort2asc1
- 000002d0 T intSort2asc2
- 000002f0 t intSort2asc2 2
	- U IO getc
	- U qsort
- 00000000 b randflag.4042
	- U random
	- U srandom
	- U ungetc

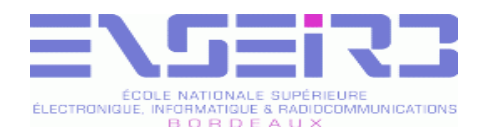

#### $Nm(5)$

nm libcommon.a  $\approx$ common.o: 00000000 T clockGet U fprintf **U** fwrite U getrusage 00000065 T usagePrint common error.o: 00000050 T errorPrint 000000b6 T errorPrintW 00000000 T errorProg 00000000 d errorProgName U fflush U fprintf U fputc U stderr U strncpy U vfprintf common\_integer.o:

 $\ddot{\bullet}$   $\ddot{\bullet}$   $\ddot{\bullet}$ 

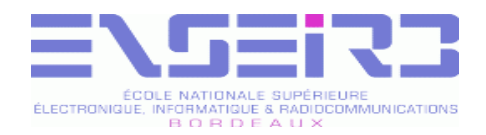

### Nm (6)

- Sur certaines implémentations, l'option  $\alpha$  –s  $\alpha$ permet de voir le contenu du fichier d'index
	- Uniquement les symboles non statiques

```
% nm -s libcommon.a
Archive index:
clockGet in common.o
usagePrint in common.o
intRandInit in common_integer.o
intSort1asc1 in common_integer.o
intSort2asc1 in common_integer.o
intSort2asc2 in common_integer.o
memAllocGroup in common_memory.o
memReallocGroup in common_memory.o
common.o:
00000000 T clockGet
          U fprintf
...
```
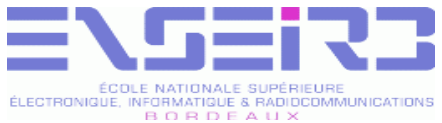

# Utilisation des bibliothèques (1)

- L'option «  $-L \gg du$  compilateur/éditeur de liens permet d'augmenter la liste des répertoires dans lesquels chercher les fichiers de bibliothèques
- L'option «  $-1$ xxx » du compilateur permet d'ajouter le fichier bibliothèque « libxxx.a » à la liste des fichiers consultés pour y trouver les symboles manquants, dans l'ordre dans lequel ces fichiers sont listés

```
% cd ../main/
```
% gcc main.c -o main -L../libbrol/ -lbrol -lm

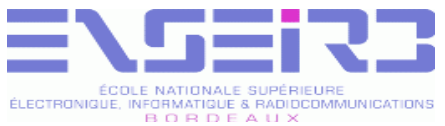

## Utilisation des bibliothèques (2)

- Lorsqu'un symbole non encore résolu est défini dans un fichier objet d'une bibliothèque, le fichier objet est ajouté à l'exécutable en construction pour résoudre le symbole
- Les fichiers objets, issus de la compilation de fichiers sources, contiennent le code objet de l'ensemble des fonctions présentes dans le code source
- If suffit donc que l'une des fonctions seulement soit nécessaire pour que toutes soient incluses

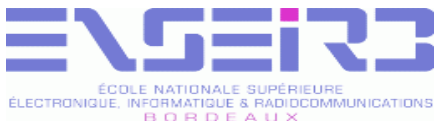

# Utilisation des bibliothèques (3)

- Pour optimiser la taille des exécutables, il faut répartir les fonctions d'un module en autant de fichiers sources que de groupes de fonctions utilisables séparément
	- Laisser dans le même fichier les fonctions utilisées conjointement
		- **DebalLinit() et brolExit() peuvent rester ensemble**
	- **In Isoler dans des fichiers individuels les fonctions** servant peu et/ou de façon individuelle
		- · Il est préférable de placer brolLit(), brolEcrit() et brolVérifie() dans des fichiers sources différents